### Microsoft NetMeeting,  $\overline{\mathbf{R}}$  /  $\overline{\mathbf{Q}}$  /

Microsoft NetMeeting ,ðŽg,¤,ÆתAfCf"f^[][flfbfg,ðŒo—R,μ,Ä[]¢ŠE′†,Ì[]ا[]X,Æ~b,μ,½,è[]A‰ï‹c,ÉŽQ ‰Á,µ,½,è∏Afvf∏fOf‰f€,ð‹¤—L,µ,½,è,·,é,±,Æ,ª,Å,«,Ü,·∏B,Ü,½∏A‰ï‹c,ÉŽQ‰Á,·,é∏ê∏‡,Í∏A ‰<sup>1</sup>∏º,âfrfffl,ðŽg,Á,Ä'Ê∏M,Å,«,Ü,∙∏B NetMeeting,É,Í∏AŽŸ,Ì,æ,¤,È<@"\,ª,,è,Ü,∙∏B {button ,JI(`>moreinfo',`CALLING'  $\}$  fifbfgf $\Box$ [fN,Ü,½,if,fff $\in$ <u>,ðŽg,Á,Ä"d~b,ð,©,¯,é∏B</u> {button ,JI(`>moreinfo',`audio')} fCf"f^[lflfbfg, ð Œo-R, µ, Ä <u>‰<sup>1</sup>∏º,'nï~b,∙,é∏B</u> {button , II(`>moreinfo',`MNM vid eo')} 'SZe, iŠc, o · \ZI, . , en B {button ,JI(`>moreinfo',`share')} ‰ï<c,lŽQ‰ÁŽÒ,Æfvf∏fOf‰f€ ,ð<¤—L, , é∏B {button ,JI(`>moreinfo',`speeddia l')}  $'Z[kf_{f}f_{f}f_{f}f_{f}]^{\wedge}\hat{e}$ —— ,Åf∏fOfIf",μ,Ä,¢ éft∏fU∏,ðŠm,©,ß,é∏B {button , II(`>moreinfo',`whiteboa  $rd')$ } ‰ï<c,Åfzf∏fCfqf{∏[fh,ðŽq,¤∏B {button ,JI(`>moreinfo',`chat')}  $\stackrel{''}{=}\stackrel{..}{=}$  $j, \mu, \frac{1}{2}$ f $\Box$ fbfZ $\Box$ [fW, $\delta$ f`fffbfg, $\delta \angle g$ , $\Delta$ <u>,Ä'—∏M,∙,é∏B</u> {button ,JI(`>moreinfo',`MNM\_we bcalls') } <u>'Ê~b,ÌfVf‡∏fgfJfbfg,ð∏ì∏¬,µ∏A,</u> Ù,©,Ìf†∏fU∏,ª Web <u>fy∏fW,©,玩•ª,É"d~b,Å,«,é,æ</u> <u>,¤,É,∙,é∏B</u> {button , II(`>moreinfo', `sendfile') } ‰ï‹c,ÌŽQ %%AŽÒ'S^õ,Éftf@fCf<,ð'—  $\Box M. \cdot . \acute{e} \Box B$ 

## flfbfaf∏∏fN,Ü,½,Íf,fff€,ðŽq,Á,Ä"d̃b,ð,©,¯,é

NetMeeting ,ðŽg,¤,Æ[]Α f[][][fJf‹ fGfŠfA flfbfgf[][][fN (LAN)[]AfCf"f^[][flfbfg[]Α,Ü,½,ĺf,fff€,ðŒo— R,µ,Ä,Ù,©,ÌfRf"fsf...∏[f^,É"d~b,ð,©,¯,é,±,Æ,ª,Å,«,Ü,∙∏B"d~b,ð,©,¯,é'ŠŽè,Í∏ANetMeeting ,È,Ç∏A^ê"Ê"I,È•W∏€,É∏€‹',µ,Ä,¢,é‰ï‹cf\ftfqfEfFfA,ðŽq,Á,Ä,¢,é•K—v,ª, ,è,Ü,·∏B

{button ,AL("a-conf-call;a-conf-call-accept;a-conf-auto-accept;a-conf-uls")} ŠÖ~ADE-Ú

## fCf"f^[[flfbfg,ðŒo—R,µ,ĉ<sup>1</sup>[]º,'ni b,·,é

- 
- fCf"f^[][flfbfg,ðŒo—R,μ,Ä,Ù,©,Ìft[][fU[][,Ɖïˆb,·,é'O,É[]AŽŸ,Ì,±,Æ,ðŠm,©,ß,Ä,,¾,¾,日<br>■ fTfEf"fh fJ[][fh,ª'◆'...,μ,Ä, ,è[]Af}fCfN,ÆfXfs[][fJ[][,ª[]Ú'±,μ,Ä, ,é,±<br>,Æ[]B<u>'S"ñ[]d,</u>Ü,½,Í<u>"¼"ñ[]d</u>,ÌfTfEf"fh fJ[][fh,ðŽg—p,Å,«,Ü,∙
- 

{button ,AL("A-CONF-AUDIO-SPEAKER-VOL;A-CONF-AUDIO-MIKE-VOL;A-CONF-BACKNOISE-MANUAL;aconf-switch-audio")} ŠÖ<sup>~</sup>A∏€-Ú

 $\mathbb{C}^{\prime}$ 

'S"ñ[]d,ÌʃTfEf"fh fJ[][fh,Å,Í[]Af}fCfN,ÆfXfs[][fJ[],ð"¯Žž,ÉŽg—p,Å,«,Ü,·[]B

"¼"ñ[]d,ÌfTfEf"fh fJ[][fh,Å,Í[]Af}fCfN,ÆfXfs[][fJ[][,ð"<sup>-</sup>Žž,ÉŽg,¤,±,Æ,Í,Å,«,Ü,י,ñ[]B,Â,Ü,è[]Af}fCfN,ª<br>‰1,ðŽó[]M,μ,Ä,¢,éŠÔ,Í[]AfXfs[][fJ[][,©,ç‰<sup>1</sup>,ð[]o,·,±,Æ,ª,Å,«,Ü,י,ñ[]B‹t,É[]AfXfs[][fJ[][,©,ç‰<sup>1</sup>,ª[]o,Ä,¢ ,éŠÔ,Í []Af} fCfN,'n1,ðŽó[]M, ·,é,±,Æ,ª,Å,«,Ü,1,ñ[]B

## 'ŠŽè,ÌŠç,ð•\ަ,∙,é

NetMeeting , ðŽg, Á, ÄŽ© •ª, â []A<c~\_, Ì'Î []Û, É, È, Á, Ä, ¢, é • ¨, Ìfrfffl, ð' — []M, Å, «, Ü, · []Bfrfffl, ð' — [M,·,é,É,Í[]AfrfffJfLfffvf`ff fJ[][fh,Æf]f[]f‰,ð—p^Ó,·,é,©[]A,Ü,1⁄2,Í Video for Windows ,É'Ήž,μ,Ä,¢,éfJf[]f ‰,ð—p^Ó,·,é•K—v,ª, ,è,Ü,·□Bƒrfffl,É'Ήž,μ,Ä,¢,éfffofCfX,ðŽ□,Á,Ä,¢,È,,Ä,à□A'ŠŽè,Ìfrfffl,ðŽó□M,·,é,± ,Æ,Í,Å,«,Ü,∙∏B

{button ,AL("A\_CONF\_VIDEO\_SENDING;a-conf-switch-

## ‰ï<c,ìŽQ‰ÁŽÒ,Æfvf[]fOf‰f€,ð<¤—L,∙,é

NetMeeting , ðŽÀ[]s, µ,Ä,¢,é,Æ,«,É[]A,Ù,©,Ìfvf[]fOf‰f€,ð<N"®, µ[]A,»,Ìfvf[]fOf‰f€,ð‰ï‹c,ÌŽQ ‰ÁŽÒ,Æ<¤—L,·,é,±,Æ,ª,Å,«,Ü,·□BŽ©•ª,ªfvf□fOf‰f€,ðŽg,Á,Ä□ì‹Æ,·,é—lŽq,ð‰ï‹c,ÉŽQ‰Á,μ,Ä,¢,éŽQ %%AŽÒ,ÉŒ©,<sup>1</sup>,½,è□A,Ù,©,ÌŽQ‰AŽÒ,ªfvf□fOf‰f€,ðŽg,Á,Ä□ì<Æ,·,é—lŽq,ðŒ©,é,±,Æ,à,Å,«,Ü,·□B<¤— L,µ,½fvf[]fOf‰f€,ð,Ù,©,ÌŽQ‰ÁŽÒ,Æ‹¤,É[]ì‹Æ,·,é,±,Æ,ð "‹¤"¯[]ì‹Æ" ,Æ,¢,¢,Ü,∙[]B

{button, AL("a-conf-share;a-collaborate;a-CONF-get-control")} ŠÖ~A<sub>I</sub>€-Ú

# 'Z[]kf\_fCf"f‹,̈ê——,Åf[]fOfIf",µ,Ä,¢,éft[][fU[[,ðŠm,©,ß,é

'Z[]kf\_fCf,,f<,Ì^ê——,É,Í[]A'ŠŽè,ªŒ»[]Ýf[]fOfIf",μ,Ä,¢,é,©,Ç,¤,©,Ì[]î•ñ,ª•\ަ,¾,ê,Ü,·[]B

## ‰ï‹c,Åfzf∏fCfgf{∏[fh,ðŽg,¤

fzf[]fCfgf{[][fh,ðŽg,¤,Æ[]A‰ï‹c,ÌŽQ‰ÁŽÒ,Í[]Afzf[]fCfgf{[][fh,ÉŠG,ð•`,¢,½,è[]AfAfCfffA,ð[]},Å[]à- $\frac{3}{4}, \mu, \frac{1}{2}, \dot{e}, \cdot, \dot{e}, \pm, \frac{\pi}{6}, \frac{a}{4}, \dot{A}, \times, \ddot{U}, \cdot \Box B$ ŽQ‰ÁŽÒ,Ì,¤,¿,ì 1 □I,ªfzf□fCfgf{□[fh,ð‹N"®,·,é,Æ□A,·,×,Ä,ÌŽQ‰ÁŽÒ,̉æ-Ê,Éfzf□fCfgf{□[fh,ª•\

,Æ,ª,Å,«[]Afzf[]fCfgf{[][fh,É[]',«[]ž,Ü,ê,½"à—e,Í,·,×,Ä,ÌŽQ‰ÁŽÒ,É•\ަ,¾,ê,Ü,·[]B

{button ,AL("A-CONF-WB-GRAB-AREA;A-CONF-WB-ZOOM;A-CONF-WB-HIGHLIGHT;A-CONF-WB-DRAW;A-CONF-WB-TEXT")} <u>ŠÖ<sup>~</sup>A∏€-Ú</u>

# "ü—Í,µ,½f∏fbfZ∏[fW,ðf`fffbfg,ðŽg,Á,Ä'—∏M,∙,é

f`fffbfg,Ì‹@"\,ðŽg,¤,Æ[]AfL[][f{[][fh,©,ç"ü—ĺ,µ,½f[]fbfZ[][fW,ð‰ï‹c,Ì,Ù,©,ÌŽQ‰ÁŽÒ,ÆfŠfAf‹f^fCf€ , ÅŒðŠ·,Å,«,Ü,·<sub>□</sub>BŽQ‰AŽÒ,Ì,¤,¿,Ì 1 □l,ªƒ`fffbfg,ð‹N"®,·,é,Æ□A,·,×,Ä,ÌŽQ‰ÁŽÒ,̉æ–Ê,Ƀ`fffbfg,ª∙\ ަ, <sup>3</sup>,ê,Ü, <sub>`</sub>□Bfl□[fffBfl,Æfrfffl,Í^ê'Î^ê,Å,µ,©"¯Žž,ÉŽg—p,Å,«,È,¢,½,ß□AŽQ‰ÁŽÒ,Ì'½,¢ ‰ï‹c,Å,Íf`fffbfg,ª"Á,ɕ֗~,Å,·[]B

{button, AL("a-conf-chat;a-conf-message-send;a-conf-message-format")} ŠÖ~A<sub>I</sub>€-Ú

# 

Web fy[][fW,É'Ê<sup>~</sup>b,ÌfVf‡[][fgf]fbfg,ð'}"ü,µ,Ä,¨,,Æ[]AfCf"f^[][flfbfg fGfNfXfvf[][[f‰,Æ NetMeeting ,ðŽg,Á,Ä,¢,éft□[fU□[,ª'Ê~b,ÌfVf‡□[fgfJfbfg,ðfNfŠfbfN,·,é,Æ□AŽ©•ª,É"d~b,ð,©,¯,é,±,Æ,ª,Å,«,Ü,·□B

{button ,AL("A\_CONF\_CREATE\_WEBLINK")} ŠÖ~A∏€-Ú

# ‰ï‹c,ÌŽQ‰ÁŽÒ'Sˆõ,Éftf@fCf‹,ð'—[]M,·,é

[Œ»[]Ý,Ì'Ê~b] f^fu,É-Ú"I,Ìftf@fCf<,ðfhf‰fbfO,·,é,¾,¯,Å[]A‰ï‹c,ÌŽQ‰ÁŽÒ'S^õ,Éftf@fCf‹,ð'—  $\Box M, \hat{A}, \ll, \ddot{U}, \Box B$ 

### "d̃b,ð,©,¯,é'ŠŽè,ð'T,∙,É,Í

[fffBfŒfNfgfŠ] f^fu,Ì [fT[[fo[[] f{fbfNfX,Å[]A-Ú"I,ÌfffBfŒfNfgfŠ fT[][fo[][,ðfNfŠfbfN,·,é,©[]A,Ü,½,Í-Ú"I, IffBfŒfNfgfŠfT[][fo[][, I-1/4'O,o"u-I, µ, U, [B

 $^{\prime}\Box$ 

■ ̄ ̄ ̄ ̄ [fffBfŒfNfgfŠ]fˆfu,ìˆê——,É,ĺ[]A'l'ð,µ,Ä,¢,éfffBfŒfNfgfŠ fT[][fo[][,É NetMeeting ,ðŽg,Á,Ä[]Ú'±<br>,µ,Ä,¢,éft[][fU[][,ª•\ަ,¾,ê,Ü,∙[]B[]¶,Ì—ñ,É[]Ô,¢fAfXfˆfŠfXfN (\*) ,ª•\ަ,¾,ê,Ä,¢<br>,é[]ê[]‡,ĺ[]Aft[][fU[][,ªŒ»[]Ý'ʈb,μ,Ä,

LAN ,Å NetMeeting ,ðŽg,Á,Ä,¢,é∏ê∏‡,Í[]A–Ú"Ī,ÌfffBfŒfNfgfŠ ƒT[][fo[][,ª [fffBfŒfNfgfŠ] ƒ^fu,Ì [fT[][fo[][] f{fbfNfX,ɕ\ަ,<sup>3</sup>,ê,È,¢,±,Æ,ª, ,è,Ü, []B[]Ú[]×,É,Â,¢,Ä,Í[]Aflfbfgf[][[fNŠÇ—[]ŽÒ,É,¨-â,¢[]‡,í,<sup>1</sup>,- $\frac{3}{4}$ ,  $\frac{3}{4}$ ,  $\frac{1}{4}$   $\Box$  B

ŽŸ,Ì,æ,¤,È•û-@,Å'ŠŽè,ð'T,·,±,Æ,à,Å,«,Ü,·∏B

{button ,JI(`',`CONF\_UPDATE\_LIST')} ft[[fU[[,]^ê--,ð[]X[]V,.,é[]B {button ,JI(`',`CONF\_VIEW\_SERVER')} • E. IfffBfŒfNfgfŠ fT[][fo[][, ð • \ަ, . , é[]B {button , II('', 'CONF WEB DIRECTORY')} Web fffBfŒfNfgfŠ, ð · \ަ, . , é [B {button, II('', `CONF FILTER DIRECTORY')} • \Ž!, 3, ê, é-1/4'O, ð [i, è [] Ž, P [] B {button, II('', `CONF ARRANGE DIRECTORY')} ftn[fUn[, i ^ê--,  $\delta \cdot A$ ,  $\times$  'O,  $I$ ,  $\epsilon \Box B$ 

{button ,AL("a-conf-call")} ŠÖ~A∏€-Ú

•Ê,Ì**fffBfŒfNfgfŠ fT**∏**[fo**∏[,ð•\ަ,∙,é,É,Í<br>• [fffBfŒfNfgfŠ] f^fu,Ì [fT∏[fo∏[] f{fbfNfX,Å∏A–Ú"I,ÌfT∏[fo∏[,ðfNfŠfbfN,µ,Ü,∙∏B  $\mathbf{F}$ 

## ft[[fU[[,̈ê——,ð[]X[]V,∙,é,É,Í

**fqf"fg**<br>■ fffBfŒfNfgfŠ fT□[fo□[,̈ê——,ð•\ަ,µ,½,è□A□X□V,µ,½,è,∙,é,Ì,ð'†Ž~,∙,é,É,Í□Afc□[f‹fo□[,Ì ['âŽ~]<br>,ðfNfŠfbfN,µ,Ü,∙□B

# Web fffBfŒfNfgfŠ,ð•\ަ,·,é,É,Í

,<br>[ˆÚ" ® ] f□fjf…□[, Ì [Web ƒffBƒŒƒNƒgƒŠ] ,ðƒNƒŠƒbƒN,μ,Ü,·□B  $\blacksquare$ ,±,Ì'€[]ì,É,æ,Á,Ä[]AWeb ,É[]Ú'±,·,é,±,Æ,ª,Å,«,Ü,·[]BWeb fffBfŒfNfgfŠ,É,Í[]A[fffBfŒfNfgfŠ] f^fu,Å•\ ަ,<sup>3</sup>,ê,é"à—e,Æ"¯,¶□î•ñ,ªŠÜ,Ü,ê,Ä,¢,é,Ì,Å□AfffBfŒfNfgfŠ fT□[fo□[,É□Ú'±,Å,«,È,¢,Æ,«,ÉŽQ□Æ,µ,Ä,-, $\frac{3}{4}$ , $\frac{3}{4}$ , $\frac{4}{10}$ B

## •\ަ,<sup>3</sup>,ê,é-¼'O,ð∏i,è∏ž,Þ,É,Í

- $\blacksquare$
- $\blacksquare$
- п
- ,e,e=^4 O,o<sub>U</sub>r,e<sub>U</sub>z,P,e,r<br>[fffBfŒfNfgfŠ] f^fu,ì [f]fefSfŠ] f{fbfNfX,Å[]A•\ަ,·,éfJfefSfŠ,ìfOf‹[[fv,ðfNfŠfbfN,µ,Ü,·[]B<br>^ê——,i[]Å[]‰,ìfOf‹[[fv,É,í[]AŽ©•ª,Æ"¯,¶fJfefSfŠ,ìf†[][fU[][,ªŠÜ,Ü,ê,Ü,·[]B<br>ŽŸ,ì 4 ,Â,ìfOf‹[[fv,Å,í[]A  $\blacksquare$
- $\blacksquare$

{button ,AL("a-conf-modify-ratings")} ŠÖ~A∏€-Ú

### ft□[fU□[,ì^ê——,ð•À,בÖ,¦,é,É,Í

[fffBfŒfNfgfŠ] f^fu,Ü,½,Í [Œ»[]Ý,Ì'Ê~b] f^fu,Å[]AfAf<ftf@fxfbfg[]‡[]A,Ü,½,ÍŽŸ,ÉŽ¦,·•¶Žš,É[]]  $\blacksquare$ ,Á,Ä∙À,בŐ,¦,é—ñŒ©∏o,µ,ðfNfŠfbfN,µ,Ü, ∏B

 $\blacksquare$  $\phi$ , $\odot$ , $\circ$ , $\alpha$ , $\odot$ , $\delta$  $\ddot{Z}$ , $\mu$ , $\ddot{U}$ , $\Box B$ 

frfffl fJfuf‰,lfAfCfRf",ª•\ަ,<sup>3</sup>,ê,½—ñ,Å,Í[]Aft[][fU[][,lfRf"fsf...[][f^,Éfrfffl fJf[]f‰,ª[]Ú'±,<sup>3</sup>,ê,Ä,¢  $\blacksquare$  $, \acute{e}, \odot, \c{C}, \acute{\alpha}, \odot, \acute{o} \tilde{\angle} \overline{\dot{C}}, \mu, \ddot{\theta}, \Box B$ 

,~,~,~,~,~,~,~,~,,~,,<br>■ ftf@fCf<"]'—,ifAfCfRf",ª•\ަ,<sup>ɜ</sup>,ê,½—ñ,Å,Í[]Afvf[]fOf‰f€,i‹¤—<br>L[]Afzf[]fCfgf{[][fh,âf`fffbfg,i‹N"®[]A,¨,æ,Ñftf@fCf‹,i'—[]M,ª,Å,«,é‰ĭ‹cfvf[]fOf‰f€,ðŽg,Á,Ä,¢,é,©,Ç,¤ ,©,ŏž¦,μ,Ü, <sub>:</sub>∏B

{button ,AL("a-conf-filter-directory")} ŠÖ~A<sub>l</sub>€-Ú

•\ަ,3,ê,éft∏[fU∏[,Ì^ê——,ð•Ï∏X,·,é,É,Í

•\ަ,<sup>3</sup>,ê,éft□[fU□[,Ì^ê——,ð•Ï□X,·,é,É,Í□AŽŸ,Ì,æ,¤,È•û-@,ª, ,è,Ü,·□B

{button , II('', `CONF CHANGE MYINFO')} ftn[fUnIn^n, o^inX, ... enB

{button ,JI(`',`CONF\_MODIFY\_RATINGS')} •\ަ,..éfJfefSfŠ.ð•ÏJX,..éIB

{button ,JI(`',`CONF\_REMOVE\_ULS')} ft[[fU[[, i ê——,ÉŽ© · ª, i -¼'O, ð · \ަ, µ, È, ¢, æ, ¤, É, ·, é[]B

{button, JI(`', `CONF LOGON SERVER')} fffBfŒfNfgfŠ fT∏[fo∏,Éf∏fOfIf", Ü, 1/2, ÍfffBfŒfNfgfŠ fT[[fo[][,©,cf[]fOflft,..é[B

{button ,JI('','CONF\_CHANGE\_ULS')} NetMeeting ,ð‹N" ®,µ,½,Æ,«,ÉŽ©" ® "I,Éf∏fOfIf",·,éfffBfŒfNfgfŠ fT∏[fo∏,ð•Ï∏X,·,é∏B

# ft⊡[fU⊡[□î•ñ,ð•Ï⊡X,⋅,é,É,Í

- 1 [fc[][f<] f[]fjf...[][, l [flfvfVf#f"] ,ðfNfŠfbfN,µ,Ü,∙[]B
- 2 [ft□[fU□[□î•ñ] f^fu,Å□AŽ©•ª,Ì□î•ñ,ð•ï□X,µ,Ü,·□B

 $\mathbb{C}$ 

"ü—ĺ,µ,½[]î•ñ,ĺ[]A•Ï[]X'O,É'l,ñ,¾ʃJfefSfŠ,É'®,µ,Ä,¢,é,±,Æ,ðŠm"F,µ,Ä,,¾,¾ []B

## •\ަ,·,éfJfefSfŠ,ð•Ï∏X,·,é,É,Í

1 [fc□[f<] f□fjf...□[, l [flfvfVf‡f"] , ðfNfŠfbfN,µ,Ü, ·□B

2 [ft[][fU[][[]î•ñ] f^fu,Å[]A[ŒÂ[]I—p (^ê"Êft[][fU[[Œü,¯)][]A[frfWflfX—p (^ê"Êft[][fU[[Œü,¯)][]A,Ü,½,Í [[]§ŒÀ•t,«(^ê"Êft[][fU[][,ifAfNfZfX,Å,«,Ü,1,ñ)] ,ðfNfŠfbfN,µ,Ü,·[]B

 $\overline{\mathbb{I}}$ 

■ ̄ ̄ ̄゠[ŒÂ⊡|—p (^ê″Êf†⊡[fU⊡[Œü,¯)] ,ð'l,ñ,¾f†⊡[fU□[,Æ□A[frfWflfX—p (^ê″Êf†⊡[fU□[Œü,¯)]<br>,ð'l,ñ,¾f†⊡[fU□[,Í□A—¼∙û,Ìf†□[fU□[,Ì^ê——,ð¸•∖ަ,Å,«,Ü,·□B[fffBfŒfNfgfŠ] f^fu,Ì [fjfefSfŠ] f{fbfNfX,Å ['S^õ] ,ðfNfŠfbfN,·,é,Æ∏A,·,×,Ä,Ìf†∏[fU∏[,ð•\ަ,Å,«,Ü,·∏B<br>['S^õ] ,ðfNfŠfbfN,·,é,Æ∏A,·,×,Ä,Ìf†∏[fU∏[,ð•\ަ,Å,«,Ü,·∏B<br>■ •\ަ,·,é–¼'O,ð∏i,è∏ž,Þ•û–@,Ì∏Ú∏×,É,Â,¢,Ä,Í∏A‰º,Ì "ŠÖ~A∏€–Ú" ,ðŽQ∏Æ,μ,Ä,,¾,¾, []B

{button ,AL("a-conf-filter-directory")} ŠÖ~A∏€-Ú

## NetMeeting ,ð‹N"®,µ,½,Æ,«,ÉŽ©"®"I,Ƀ[]fOflf",·,éfffBfŒfNfgfŠ fT[][fo[][,ð•Ï[]X,·,é,É,Í

1 [fc□[f<] f□fjf...□[, l [flfvfVf‡f"] , ðfNfŠfbfN,µ,Ü, ·□B

2 ['Z[]kf\_fCf,,f<] f^fu,l [fT[][fo[][-1/4] f{fbfNfX,Å[]A-Ú"I,lfffBfŒfNfgfŠ fT[][fo[][,l-1/4'O,ð"ü-Í,·,é,©[]A,Ü,½,Í-Ú"I,ÌfffBfŒfNfgfŠ fT[][fo[][,ðfNfŠfbfN,µ,Ü,·[]B

 $\overline{\mathbb{C}}$ 

# ft□[fU□[,ì^ê——,ÉŽ©•ª,ì-¼'O,ð•\ަ,μ,È,¢,æ,¤,É,·,é,É,Í

1 [fc□[f<] f□fjf...□[, l [flfvfVf‡f"] , ðfNfŠfbfN,µ,Ü, ·□B

2 ['Z[]kf\_fCf,,f<] f^fu,l [fffBfŒfNfgfŠ,Å-1/4'O,ðŒö•\,µ,È,¢ ('ŠŽè,ª"dŽqf[][[f<-1/4,ð[]3,µ,"ü $j, \mu, \dot{E}, \phi \times A, \dot{e} \times A, \ddot{e} \times A, \ddot{e} \times A, \ddot{e} \times B, \dot{e}, \ddot{e}, \ddot{e}, \ddot{e}, \ddot{e}, \ddot{e}, \ddot{e}, \ddot{e}, \ddot{e}, \ddot{e}, \ddot{e}, \ddot{e}, \ddot{e}, \ddot{e}, \ddot{e}, \ddot{e}, \ddot{e}, \ddot{e}, \ddot{e}, \ddot{e}, \ddot{e}, \ddot{e}, \ddot{e}, \ddot{e}, \ddot{e}, \ddot{e}, \ddot{e}, \ddot{$ 

 $\overline{\mathbb{C}}$ 

## fffBfŒfNfgfŠ fT∏[fo∏,Éf∏fOfIf",Ü,½,ÍfffBfŒfNfgfŠ fT∏[fo∏,©,çf∏fOfIft,∙,é,É,Í

■<br>■ ['Ê~b] f□fjf...□[, i [<fffBfŒfNfgfŠ fT□[fo□[-¼> ,Éf□fOflf"] ,Ü,½,Í [<fffBfŒfNfgfŠ fT□[fo□[-¼><br>,©,çf□fOflft] ,ðfNfŠfbfN,µ,Ü,·□B

**fqf"fg**<br>■ •W[]€,Ì[]Ý'è,Å,Í[]ANetMeeting ,ð‹N"®,·,é,Æ[]AfffBfŒfNfgfŠ fT[][fo[][,Éf[]fOflf",μ,Ü,·[]BfffBfŒfNfgfŠ<br>fT[][fo[][,Éf[]fOflf",μ,È,¢,æ,¤,É,·,é,É,Í[]A[fc[][f‹] f[]fjjf...[][,Ì [flfvfVf‡f"] ,ðfNfŠfbfN,μ[]A['Z

"d̃b,ð,©,¯,é,É,Í

[fffBfŒfNfgfŠ] f^fu[]A['Z[]kf\_fCf,,f‹] f^fu[]A,Ü,½,Í [—š—ð] f^fu,Å[]A"d~b,ð,©,¯,é'ŠŽè,Ì- $\blacksquare$ <sup>1/</sup><sub>4</sub> 'O,ðf\_fuf‹fNfŠfbfN,μ,Ü, []B

fRf"fsf...[][f^,Éfl[][fffBfl,âfrfffl,Ìfn[][fhfEfFfA,ª[]Ú'±,<sup>3</sup>,ê,Ä,¢,é[]ê[]‡[]ANetMeeting ,Å,Í•W[]€ ,ÅfI□[fffBfI□AfrfffI□A,¨,æ,Ñff□[f^'Ê□M‹@"\,ŏ—~—p,Å,«,Ü,·□BfI□[fffBfI,âfrfffl,Í^ê'Î^ê,Å,µ,©"¯Žž,ÉŽg p,Å,«,Ü,<sup>1</sup>,ñ□B,½,¾,µ□AfI□[fffBfl,âfrfffl,ð,â,èŽæ,è,·,é'ŠŽè,ð□Ø,è'Ö,¦,½,è□A"¯,¶ ‰ï‹c,Åfl∏[fffBfl,Æfrfffl,ðŒÂ•Ê,É,â,èŽæ,è,µ,½,è,·,é,±,Æ,ª,Å,«,Ü,∙∏B

"d̃b,ð,©,¯,é,É,Í∏AŽŸ,Ì,ӕ,¤,È•û-@,à, ,è,Ü,·∏В

{button ,JI('', `CONF\_CALL\_MODEM')} f,fffe,  $\delta$ Co-R,  $\mu$ ,  $\lambda$ "d"b,  $\delta$ , ©, ", e B {button ,JI('','CONF\_CALL\_START\_BUTTON')} [fXf^[][fg] f{f^f",©,c"d"b,ð,©,",é[]B {button ,JI(`',`CONF\_CALL\_NULLMODEM')} NULL f,fff€ fP[][fuf<, ðŽg, Á,Ä"d~b, ð, ©, ¯, é[]B {button ,JI(`',`CONF\_CALL\_AUTOMATIC')} fvf[]fgfRf<, o Z @ "l, E'l,ñ, A "d "b,o, ©, -, e [B

{button ,AL("a-conf-uls")} ŠÖ<sup>~</sup>A∏€-Ú

# f□□[fJf< fGfŠfA flfbfgf□□[fN,ðŒo-R,µ,Ä"d~b,ð,©,¯,é,É,Í

^ê"Ê,É∏Af∏∏[fJf< fGfŠfA flfbfgf∏∏[fN,Å,Í∏AŽŸ,Ì 3 Ží—Þ,Ìfvf∏fgfRf<,Ì,¢, ¸,ê,©,ªŽg,í,ê,Ä,¢,Ü,∙∏B {button ,JI(`',`CONF\_LAN\_TCPIP')} TCP/IP fvf[]fgfRf< {button ,JI(`',`CONF\_LAN\_IPX')} IPX fvf[]fgfRf {button ,JI(`',`CONF\_LAN\_NetBIOS')} NetBIOS fvf[]fgfRf

## TCP/IP fvf [fgfRf<, ðŽg, Á, Ä"d"b, ð, ©, ¯, é, É, Í

- 1 ['Ễb] f□fjf…□[,Ì ['Ễb□æ] ,ðfNfŠfbfN,μ,Ü,·□B
- 2 [fAfhfŒfX] f{fbfNfX,É[]A'ŠŽè,ÌfRf"fsf...[][f^,ÌfffBfŒfNfgfŠ fT[][fo[][,É"o"^,3,ê,Ä,¢,é-1/4'O[]AfRf"fsf... [][f^-¼[]A,Ü,½,Í IP fAfhfŒfX,ð"ü—Í,μ,Ü,∙[]B
- 3 ['Ê~b•û-@] f{fbfNfX,Å[]Af[][][fJf< fGfŠfA flfbfgf[][[fN (LAN) ,ÅŽg,¤fvf[]fgfRf<,ðfNfŠfbfN,μ,Ü,·[]B
- 4 ['Ê<sup>~</sup>b] , ðfNfŠfbfN, µ, Ü, ∙∏B

 $\overline{\mathbb{C}}$ 

■ Ž© •ª,ÌfRf"fsf...[][f^,Ì lP fAfhfŒfX,ð'²,×,é,É,Í[]AWindows 95 ,Ì[]ê[]‡[]A[fXf^[][fg]<br>f{f^f",ðfNfŠfbfN,μ[]A[ftf@fCf‹–¼,ðŽw'è,μ,ÄŽÀ[]s] ,ðfNfŠfbfN,μ,Ü,∙[]BŽŸ,É[]A[–¼'O]<br>ƒ{fbf̥NfX,É[]uwinipcfg[]v,Æ"ü—ĺ,μ,Ü,∙[]BWindows Í,μ,Ü,∙∏B

{button ,AL("a-conf-set-modem-protocol")} ŠÖ~A∏€-Ú

## IPX fvf∏fgfRf<,ðŽg,Á,Ä"d~b,ð,©,¯,é,É,Í

- 1 ['Ễb] f□fjf…□[,Ì ['Ễb□æ] ,ðfNfŠfbfN,μ,Ü,·□B
- 2 [fAfhfŒfX] f{fbfNfX,É[]A'ŠŽè,ÌfRf"fsf...[][f^,Ì IPX fAfhfŒfX,ð"ü—Í,µ,Ü,∙[]B IPX fAfhfŒfX,ÌΠ<sup>3</sup>,μ,¢Œ`Ž®,Í∏AXXXXXXXX:YYYYYYYYYYYYY,Å,·∏Β∏Â∏‰,Ì 8 Œ...,Ì XXXXXXXX ,Í[]Aflfbfgf[][[fN fAfhfŒfX,ðަ,µ[]AŽŸ,Ì 12 Œ...,Ì YYYYYYYYYYYYY, Í[]Afm[][fh fAfhfŒfX,ðަ,µ,Ü,∙□B□Ú□×,É,Â,¢,Ä,Í□Aflfbfgf□□[fNŠÇ—□ŽÒ,É,¨-â,¢□‡,í,י,,¾, ª,d□B

3 ['Ê~b•û-@] f{fbfNfX,Å[]Af[][][fJf< fGfŠfA flfbfgf[][[fN (LAN) ,ÅŽg,¤fvf[]fgfRf<,ðfNfŠfbfN,μ,Ü,·[]B

4 ['Ê<sup>~</sup>b] ,ðfNfŠfbfN,µ,Ü,∙∏B

 $^{\prime}$  $\Box$ 

■ │ │ │ │PX □Ú'±,Å,Í□AƒI□[fffBfl,âfrfffl,ÍfTf|□[fg,¾ê,Ä,¢,Ü,┸,ñ□Bff□[f^'Ê□M‹@"\,¾,¯,ªfTf|□[fg,¾ê,Ä,¢,Ü,∙□B<br>■ │ │ –Ú"l,Ìfvf□fgfRf‹,ª ['Ê~b•û-@] f{fbfNfX,É•\ަ,¾ê,È,¢□ê□‡,Í□AŽg—p,Å,«,éfvf□fgfRf‹,Ì^ê——,É'Ç<br>‰Á,∙,é•K—v,ª, ,è,Ü

{button ,AL("a-conf-set-modem-protocol")} ŠÖ~A<sub>l</sub>

# NetBIOS fvf∏fgfRf<,ðŽg,Á,Ä"d<sup>~</sup>b,ð,©,¯,é,É,Í

1 ['Ê<sup>~</sup>b] f□fjf...□[,Ì ['Ê<sup>~</sup>b□æ] ,ðfNfŠfbfN,μ,Ü,·□B

2 [fAfhfŒfX] f{fbfNfX,É[]Aft[][fU[][,Ì-¼'O,Å,Í,È,[]A'ŠŽè,ÌfRf"fsf...[][f^-¼,ð"ü—Í,μ,Ü,·[]B NetBIOS fvf[]fgfRf<, Å, Í[]AfRf"fsf... [][f^-1/4, l'å. [Zš, Æ[]¬. [Žš, l<æ. È, 3, ê, é, l, Å[]AfRf"fsf... [][f^-1/4,ð[]<sup>3</sup>Šm,É"ü—Í,·,é•K—v,ª, ,è,Ü,· (,½,Æ,¦,Î[]A[]¬•¶Žš,Ì "a" ,Í'å•¶Žš,Ì "A" ,Æ,Í^Ù,È,è,Ü,·)[]B 3 ['Ê~b•û-@] f{fbfNfX,Å[]Af[][][fJf< fGfŠfA flfbfgf[][[fN (LAN) ,ÅŽg,¤fvf[]fgfRf<,ðfNfŠfbfN,µ,Ü,·[]B

4 ['Ê<sup>~</sup>b] ,ðfNfŠfbfN,µ,Ü, <sub>□</sub>B

 $^{\prime}\Box$  $\blacksquare$ NetBIOS [JÚ'±,Å,Í[]AfI[][fffBfI,âfrfffI,ÍfTf|[][fg,<sup>3</sup>,ê,Ä,¢,Ü,<sup>1</sup>,ñ[]Bff[][f^'Ê[]M<@"\,<sup>3/</sup>4,<sup>-</sup>,ªfTf|[][fg,<sup>3</sup>,ê,Ä,¢ ,Ü,∙∏B

{button ,AL("a-conf-set-modem-protocol")} ŠÖ~A∏€-Ú

## f,fff€,ðŒo-R,µ,Ä"d b,ð,©, ,é,É,Í

1 ['Ê<sup>~</sup>b] f□fjf...□[,Ì ['Ê<sup>~</sup>b□æ] ,ðfNfŠfbfN,μ,Ü,·□B

2 [fAfhfŒfX] f{fbfNfX,É[]A'ŠŽè,Ì"d~b"Ô[]†,ð"ü—Í,µ,Ü,∙[]B

3 ['Ê<sup>~</sup>b•û-@] f{fbfNfX,Å[]A[f,fff€] ,ðfNfŠfbfN,µ,Ü,·[]B

4 ['Ê<sup>~</sup>b] ,ðfNfŠfbfN,µ,Ü, <sub>□</sub>B

**fqf"fg**<br>■ ŠO<sub>Ū</sub>ü"<sub>Ū</sub>M"Ô<sub>Ū</sub>†,Æ,μ,Ä 0 ,ðf\_fCf,,ƒ<,·,é∙K—v,ª, ,éתêתֲ‡,Íתα0 ,Ì'O,ÉfnfCftf" (-) ,ð"ü—<br>Í,μ,Ü,·<sub>Ū</sub>B,½,Æ,¦,ÎתِAŽŸ,Ì,æ,¤,É"ü—Í,μ,Ü,·<sub>Ū</sub>B

[Ju-0,5554501[Jv

{button ,AL("a-conf-call-cancel;a-conf-set-modem-protocol")} ŠÖ~A<sub>I</sub>€-Ú

# [fXf^[l[fg] f{f^f",©,ç"d~b,ð,©,¯,é,É,Í

1 [fXf^[][fg] f{f^f",ofNfŠfbfN,µ[]A[ftf@fCf<-¼,oŽw'è,µ,ÄŽA[]s] ,ofNfŠfbfN,µ,Ü,∙[]B

2 ŽŸ,Ì∏\•¶,ðŽg,Á,Ä"ü—Í,µ,Ü,∙∏B

callto:<fT[][fo[][-1/4>/<"dŽqf[][[f<fAfhfŒfX>

,1/2,Æ,¦,Î []AfT [][fo [[ uls.microsoft.com ,Éf []fOflf",µ,Ä,¢,éf t [][fU [] cgray@somedomain.com ,É"d̃b,ð,©,¯,é[]ê[]‡,Í[]AŽŸ,Ì,æ,¤,É"ü—Í,µ,Ü,∙[]B

callto:uls.microsoft.com/cgray@somedomain.com

**fqf"fg**<br>■ "d~b,ì'ŠŽè,ª"¯,¶fffBfŒfNfgfŠ fT□[fo□[,Éf□fOflf",µ,Ä,¢,é□ê□‡,ĺ□A"dŽqf□□[f‹ fAfhfŒfX,¾,¯,ð"ü—<br>ĺ,·,é•K—v,ª, ,è,Ü,·□B,½,Æ,¦,Î□A□ucallto:cgray@somedomain.com£,Æ"ü—ĺ,µ,Ü,·□B

## NULL f,fff€ fP[[fuf<,ðŽg,Á,Ä"dˆb,ð,©,¯,é,É,Í

1 ['Ễb] f□fjf…□[,Ì ['Ễb□æ] ,ðfNfŠfbfN,μ,Ü,·□B

2 [fAfhfŒfX] f{fbfNfX,É[]A'Ê<sup>~</sup>b,ÉŽg,¤ NULL f,fff€ fP[][fuf<,ª[]Ú'±,<sup>3</sup>,ê,Ä,¢,éf|[][fg,ÌfAfhfŒfX,ð"ü—Í,μ,Ü,·[]B

3 ['Ê<sup>~</sup>b•û-@] f{fbfNfX,Å∏A[NULL f,fff€] ,ðfNfŠfbfN,µ,Ü,∙∏B

['Ê~b•û-@]f{fbfNfX,É[NULLf,fff€],ª•\ަ,<sup>3</sup>,ê,Ä,¢,È,¢[]ê[]‡,Í[]AŽg—p,Å,«,éfvf[]fgfRf‹,Ì^ê——,É'Ç ‰Á,∙,é•K—v,ª, ,è,Ü,∙∏B∏Ú∏×,É,Â,¢,Ä,Í∏A‰º,Ì "ŠÖ~A∏€-Ú" ,ðŽQ∏Æ,µ,Ä,,¾,¾,¢∏B

4 ['Ê<sup>~</sup>b] ,ðfNfŠfbfN,µ,Ü,∙∏B

5 "d̃b,ðŽó,¯,é'¤,Ìf͡Rƒ"fsƒ…[][ƒ⌒,Å,à[]AŽè[]‡ 1 []` 4 ,É[]],Á,Ä NULL ƒ,ƒff€,ðŽg,Á,Ä"d ̂b,ð,©,¯,Ü,·[]B

 $\overline{a}$ 

"d~b,ð,©,¯,é'¤,ÆŽó,¯,é'¤,Ì—¼•û,ÌfRf"fsf...[[[f^,ÌŠÔ,Å[]A'Ê[]Mf|[][fg,Ìfvf[]fpfefB (frfbfg/•b[]Aff[][f^ frfbfg⊡AfpfŠfefB⊡AfXfgfbfv frfbfg⊡A,¨,æ,Ñftf□[[]§Œä,Ì[]Ý'è),ð"¯,¶'l,É[]Ý'è, ,é∙K—v,ª, ,è,Ü,∙∏BWindows 95<br>,Æ Windows NT ,Å,Í[]Aftf□[[[]§Œä,Ì•W[]€,Ì[]Ý'e,ª^U,È,é,Ì,Å[]Aftf□[[[]§Œä,ì'l,Í"Á,É'[]^Ó,ª•K—v,Å,∙[]B,± ,ê,ç,Ì′I,ð∏Ý'è, ,é•û-@,Ì∏Ú∏×,É,Â,¢,Ä,Í∏‰º,Ì "ŠÖ~A∏€-Ú" ,ðŽQ∏Æ,µ,Ä,,¾,¾,¢∏B ['Ê[]Mf|[][fg fvf[]fgfRf<,lfvf[]fpfefB] f\_fCfAf[]fO f{fbfNfX,Å[]AŒÄ,Ñ[]o,µ,E

%ož"š,·,é,Ü,Å,É'Ò,ÂŽžŠÔ,ð•b′P^Ê,ÅŽw'è,Å,«,Ü,·□B[′Ê□Mƒ|□[fg fvf□fgfRf‹,Ìfvf□fpfefB] ƒ\_fCfAf□fO f{fbfNfX,ðŠJ,,É,Í[]A[fc[][f‹] f[]fjf…[][,Ì [flfvfVf‡f"] ,ðfNfŠfbfN,µ[]A[fvf[]fgfRf‹] f^fu,Ì [NULL f,fff€] ,ðfNfŠfbfN,µ,Ü,∙∏BŽŸ,É∏A[fvf∏fpfefB] ,ðfNfŠfbfN,µ,Ü,∙∏B

{button ,AL("a-conf-call-cancel;a-conf-set-modem-protocol")} ŠÖ~A<sub>I</sub>€-Ú

## fvf∏fgfRf‹,ðŽ©"®"I,É'I,ñ,Å"dˆb,ð,©,¯,é,É,Í

- 1 ['Ê<sup>~</sup>b] f□fjf...□[,Ì ['Ê<sup>~</sup>b□æ] ,ðfNfŠfbfN,μ,Ü,·□B
- 2 [fAfhfŒfX] f{fbfNfX,É[]A'ŠŽè,ÌfRf"fsf…[][f^,ÌfffBfŒfNfgfŠ fT[][fo[][,É"o~^,3,ê,Ä,¢,é-¼'O[]AfRf"fsf... [][f^-¼[]A,Ü,½,Í IP fAfhfŒfX,ð"ü—Í,μ,Ü,∙[]B
- 3 [fAfhfŒfX] f{fbfNfX,É"ü—Í,µ,½fAfhfŒfX,ÌŒ`Ž®,ÉŠî,Ã,¢,Ä[]AŽg p,·,éfvf[]fgfRf<,ªŽ©"®"I,ÉŒˆ,Ü,é,æ,¤,É,·,é,É,Í[]A[′Ễ b•û-@] f{fbfNfX,Å[]A[Ž©"®] ,ðfNfŠfbfN,µ,Ü,·[]B
- 4 ['Ê<sup>~</sup>b] ,ðfNfŠfbfN,µ,Ü,∙∏B

**fqf"fg**<br>■ Ž©•ª,ÌfRf"fsf...□[f^,Ì IP fAfhfŒfX,ð'²,×,é,É,Í□AWindows 95 ,Ì□ê□‡□A[fXf^□[fg]<br>f{f^f",ðfNfŠfbfN,μ□A[ftf@fCf‹~¼,ð̯Žw'è,μ,ÄŽÀ□s] ,ðfNfŠfbfN,μ,Ü,·□BŽŸ,É□A[~¼'O]

ַר גרי אַראָרוּע די אַראָראַר צווי אַ און (עונכּעַט ער איראָראָר די אָלאָל) און (עונכּעַט ער איראָר זיי די די ד<br>∫,μ,Ü, און DWindows NT ,ì[ê[]‡,Í[]AfRf}f"fh fvf[]f"fvfg,Å[]uipconfig[]v,Æ"ü—آ,µ,Ü, און i,μ,Ü,

## "d~b,ðŽó,-,é,É,Í

 $\overline{\phantom{a}}$ ■ <sup>U</sup> fffBfŒfNfgfŠ fT□[fo□[,Éf□fOflf",μ,½,Ü,Ü□A"d~b,ðŽó,¯,È,¢,æ,¤,É,·,é,É,Í□A['Ê~b] f□fjf...□[,Ì<br>[‰ž"š,μ,È,¢] ,ðfNfŠfbfN,μ,Ü,·□B<br>■ Ž©"®"l,É"d~b,ðŽó,¯,é,±,Æ,à,Å,«,Ü,·□B□Ú□×,É,Â,¢,Ä,Í□A‰º,Ì "ŠÖ~A□€–Ú" ,ðŽQ□Æ,μ,Ä,,¾,¾∃B

{button ,AL("a-conf-auto-accept")} ŠÖ~A<sub>I</sub>€-Ú

# Ž©"®"I,É"d b,ðŽó, ,é,É,Í

1 [fc[][f<] f[]fjf...[][, l [flfvfVf#f"] ,ðfNfŠfbfN,µ,Ü,∙[]B

2 [[jî•ñ] f^fu,Ì [Ž©"®"I,É'Ê~b,ðŽó[]M,·,é] f`fFfbfN f{fbfNfX,ðflf",É,µ,Ü,·[]B

### 'Ê~b,ª,Å,«,È,¢,Æ,«,É"dŽqf□□[f‹,ð'—□M,·,é,É,Í

- 1 'Ê~b,ª,Å,«,È,¢[]ê[]‡,Í[]A'ã,í,è,É"dŽqf[][[f< f[]fbfZ[][fW,ð'—[]M,·,é,©,Ç,¤,©,ðŠm"F,·,éf[]fbfZ[][fW,ª•\  $\check{Z}^1_1,^3,\hat{e},\dot{U},\cdot \Box B$
- 2 [,Í,¢] ,ðfNfŠfbfN, · ,é,Æ[]A"d̃b,ð,©,¯,æ,¤,Æ,µ,½'ŠŽè,ÌfAfhfŒfX,ðŠÜ,Þ"dŽqf[][[f< f⊟fbfZ⊟[fW,ªŠJ,«,Ü,·⊟B
- 3 f□fbfZ□[fW,Ì^¶□æ,ª□ª,µ,¢,±,Æ,ðŠm"F,µ□Af□fbfZ□[fW,ð"ü—Í,µ,Ä,©,ç'—□M,µ,Ü,·□B

 $\overline{\mathbb{P}}$ "d~b,ì'ŠŽè,ªŒÄ,Ñ[]o,µ,ɉž"š,µ,È,¢,æ,¤,É[]Ý'è,µ,Ä,¢,é[]ê[]‡,à[]A"dŽqf[][[f< f[]fbfZ[][fW,ð'— [M, , é, ©, Ç, ¤, ©, ðŠm"F, , éf[]fbfZ[][fW,ª•\ަ,<sup>3</sup>,ê,Ü, [B
# $'\hat{\mathsf{E}}\tilde{\mathsf{b}}$ ,ð'âŽ~, $\cdot$ ,é,É,Í

ŽŸ,Ì,æ,¤,È•û-@,Å'Ê~b,ð'âŽ~,Å,«,Ü,∙∏B {button ,JI(`',`CONF\_CALL\_CANCEL')} 'f<sup>^</sup>b,ðŽæ,è[]Á,·[]B {button ,JI(`',`CONF\_HANGUP')} % mg 30.60B

**'Ễb,ðŽæ,è**∏**Á,∙,É,Í**<br>■ ['Ễb] fံ[ʃjf...[][,Ì ['Ễb,ÌŽæ,è[]Á,µ] ,ðfNfŠfbfN,∙,é,Æ[]A[]Ú'±,∙,é'O,É'Ễ b,ðŽæ,è[]Á,∙,±,Æ,ª,Å,«,Ü,·[]B  $\blacksquare$ 

### ‰ñ**∏ü,ð**∏Ø,é,É,Í

['Ê<sup>~</sup>b] f□fjf...□[,Ì [‰ñ□ü,ð□Ø,é] ,ðfNfŠfbfN,µ,Ü, □B  $\blacksquare$ 

 $^\prime\Box$ 

# NetMeeting , ÅŽg,¤fvf<sub>I</sub>fgfRf<, ðŽw'è, ·, é, É, Í

1 [fc□[f<] f□fjf...□[, l [flfvfVf‡f"] ,ðfNfŠfbfN,μ,Ü,·□B

2 [fvf[]fgfRf<] f^fu,Å[]A-Ú"I,Ìfvf[]fgfRf<,Ì[]¶,É, ,éf`fFfbfN f{fbfNfX,ðflf",É,µ,Ü,∙[]B

,½,Æ,¦,ÎQAf,fff€,ÅQÚ'±,∙,éQêQ‡,ÍQA[f,fff€] ,ÌQ¶,É, ,éf`fFfbfN f{fbfNfX,ðflf",É,µ,Ü,∙QB

3 •K—v,ɉž,¶,Ä∏A[fvf∏fpfefB] ,ðfNfŠfbfN,μ,Ä∏AʻIʻð,μ,½fvf∏fgfRf‹,Ìfvf∏fpfefB,ð∏Ý'è,μ,Ü,∙∏B

## fqf"fg

PictureTel LiveShare,<sup>a</sup>ŽA[]s,<sup>3</sup>,ê,Ä,¢,éfRf"fsf...[][f^,Æ'Ê[]M, ,é[]ê[]‡,Í[]A[PictureTel LiveShare —  $\blacksquare$ p,É,Ù,©,Ìfvf□fgfRf<,ŏŽg—p,·,é] f`fFfbfN f{fbfNfX,ðflf",É,µ□A-Ú"I,Ìfvf□fgfRf‹,Ì□¶,É, ,éf`fFfbfN f{fbfNfX,ðfif",É,µ,Ü, <sub>□</sub>B

」、<br>■ MULL f,fff€,ðŽg,¤'Ê[]Mf|[][fg,Ìfvf[]fpfefB,ð[]Ý'è,·,é,É,Í[]A[fvf[]fgfRf‹] f^fu,Å[]A[NULL f,fff€]<br>,ðfNfŠfbfN,μ[]A[fvf[]fpfefB] ,ðfNfŠfbfN,μ,Ü,·[]BŽŸ,É[]A['Ê[]Mf|[][fg,Ìfvf[]fpfefB] ,ðfNfŠfbfN,μ,Ü,·[]B,±<br>,ê,ç,Ìfvf[]fp v,ª, ,è,Ü,∙∏B

### 'Z[kf\_fCf"f‹,Ì^ê——,É"Ô[]†,ðŽè"®,Å'ljÁ,∙,é,É,Í

•W[]€,Ì[]Ý'è,Å,Í[]AŽ©•ª,ÌŒÄ,Ñ[]o,µ,ðŽó,¯"ü,ê,½ft[][fU[][,Ì-1/4'O,Æ[]AŽ©•ª,ªŒÄ,Ñ[]o,µ,ðŽó,¯"ü,ê,½ƒ†[][fU[][,Ì-¼'O,ª'Z[]kf\_fCf,,f‹,Ì^ê——,ÉŽ©"®"I,É'Ç %oÁ, 3,ê,Ü, · []B•W[]€,Ì[]Ý'è,ð•Ï,¦,é[]ê[]‡,Í[]A'Z[]kf\_fCf,,f‹,Ì^ê——,ÉŽè"®,Å'ljÁ,·,é•K—v,ª, ,è,Ü,·[]B•W[]€ ,Ì□Ý'è,ð•Ï,¦,é•û-@,Ì□Ú□×,É,Â,¢,Ä,Í□A‰º,Ì "ŠÖ~A□€-Ú" ,ðŽQ□Æ,μ,Ä,,¾,¾□B

- 1 [fffBfŒfNfgfŠ] f^fu[]A[Œ»[]Ý,Ì'Ê~b] f^fu[]A,Ü,½,Í [—š—ð] f^fu,Å[]A'Z[]kf\_fCf"f‹,Ì^ê——,É'Ç ‰Á, , éft[][fU[][,Ì-¼'O,ðfNfŠfbfN,μ,Ü,·[]B
- 

{button ,AL("a-conf-change-speeddials;a-conf-call;a-conf-uls")} ŠÖ~A<sub>I</sub>E-Ú

### 'Z[kf\_fCf"f‹,Ì[]Ý'è,ð•Ï,¦,é,É,Í

1 [fc[][f<] f[]fjf...[][, l [flfvfVf#f"] ,ðfNfŠfbfN,µ,Ü,·[]B

2 ['Z[]kf\_fCf,,f<] f^fu,ðfNfŠfbfN,µ,Ü,∙[]B

**fqf"fg**<br>■ Še[}€–Ú,Ìfwf‹fv,ð•\ަ,·,é,É,Í[]Af\_fCfAf[]fO\_f{fbfNfX,̉E[]ã,Ì<br>**?** ,ðfNfŠfbfN,µ[]A–Ú"I,Ì[]€–Ú,ðfNfŠfbfN,µ,Ä,,¾,¾(]B<br>■ [[]X[]V,µ,È,¢] ,ðfNfŠfbfN,µ,½[]ê[]‡[]A'Z[]kf\_fCf,,f‹,ð'ljÁ,·,é,É,Í[]A['Z[]kf\_fCf,,f‹] f[]fjf.

{button ,AL("a-conf-create-speeddial")} ŠÖ<sup>~</sup>A<sub>I</sub>€-Ú

# ,Ù,©,Ìft□[fU□[,ªŽ©•ª,É"d~b,ð,©,¯,â,·,,·,é,É,Í

—F□l,â"¯—»,ªŽ©•ª,É"d~b,ð,©,¯,â,·,¢,æ,¤,É,·,é,É,Í□AŽŸ,Ì,æ,¤,È•û-@,ª, ,è,Ü,·□B {button ,JI(`',`CONF\_SEND\_SPEEDDIAL')} <u>Ž©•ª,ÌfRf"fsf...∏[f^,Ö,Ì'Z∏kf\_fCf,,f<,ð'—∏M,·,é∏B</u> {button ,JI(`',`CONF\_CREATE\_WEBLINK')} \teb fynifw.E'E~b.jfVf#nifgfjfbfg.ðni.en

### Ž©•ª,ÌfRf"fsf…[[f^,Ö,Ì'Z[]kf\_fCf"f<,ð'—[]M,·,é,É,Í

1 ['Z[]kf\_fCf,,f<] f[]fjf...[][,Ì ['Z[]kf\_fCf,,f<,Ì'ljÁ] ,ðfNfŠfbfN,μ,Ü,·[]B

2 Ž©•ª,ÌfRf"fsf…∏[f^,ÌfAfhfŒfX,ð"ü—Í,µ∏A'Ễb,ÉŽg,Á,Ä,Ù,µ,¢fvf∏fgfRf<,ð'I,Ñ,Ü,∙∏B

3 [f□□[f‹Žó□MŽÒ,É'—□M] ,ðfNfŠfbfN,µ,Ü,·□B,±,ê,É,æ,è□AŽ© •ª,ÌfRf"fsf...

[][f^,ÌfAfhfŒfX,ðŠÜ,Þ"dŽqf[][][f‹ f[]fbfZ[][fW,ªŠJ,«,Ü,·[]B

4 f [ fbfZ | [ f W, ð " ü — Í, μ | Α' — | Μ, μ, Ü, · | Β

**fqf"fg**<br>■ Ž©•ª,ÌfRf"fsf...①[f^,Ö,Ì'ZQkf\_fCf,,f‹,ðŠÈ'P,É[〕ì[]¬,·,é,É,Í[]AŽè[]‡ 2 ,ÌŒã,É [fffXfNfgfbfv,ɕۑ¶]<br>,ðfNfŠfbfN,µ,Ü,·QB'ZQkf\_fCf,,f‹,ðŠÜ,ß,ÄfQfbfZQ[fW,ð'—<br>QM,·,é,É,Í[QAfffXfNfgfbfv,É[}ì[]¬,¾ê,½'ZQkf\_fCf,,f‹,ðf}

### Web fy∏fW,É'Ễb,ÌfVf‡∏fgfJfbfg,ð∏ì,é,É,Í

- Ú"I, Ì Web fy [[fW, Ìf\ [[fX, ÅŽŸ, Ì [] ¶, ðŽg, ¢, Ü, · [] B  $\blacksquare$ callto:<fT[][fo[][-1/4>/<"dŽqf[][[f< fAfhfŒfX>
	- ,½,Æ,¦,Î□AŽ©•ª,Ì Web fy□[fW,É'Ê~b,ÌfVf‡□[fgfJfbfg,ð□ì,é,É,Í□AŽŸ,Ì,æ,¤,É‹L□q,µ,Ü,·□B Microsoft NetMeeting , ðŽg, Á, Ä <A
		- HREF="callto:uls.microsoft.com/cgray@mydomain.com">uls.microsoft.com/ cgray@mydomain.com</A>,É,<sup>2</sup><sup>~</sup>A-<sup>[</sup>],,¾,<sup>3</sup>,¢[B

### Žó[]M,µ,½'Ê~b,Ì<L~^,ð•\ަ,∙,é,É,Í

**ZO**||**M,μ,½<sup>-</sup>E b,l·L ^,δ•\Z;,·,e,E,l**<br>
■ Žó[|M,μ,½<sup>-</sup>Ê b,l·L ^,δ•\ަ,·,é,É,ĺ[]A[-š-ð] f^fu,ðfNfŠfbfN,μ,Ü,·[]B[-š-ð] f^fu,ì^ê---<br>
,É,ĺ[]A′ŠŽè,Ì-¼'O[]AŒĂ,Ñ[]o,μ,É'Î,·,é[]ό‹μ (″F‰Â,Ü,½,ĺ-ªŽ‹)[]A,¨,æ,ÑŽó[]M,μ,½ŽžŠÔ,ª•\ަ,ª

# ,Ù,©,Ì[]|[X,Æ'Ê[]M,∙,é,É,Í

,Ù,©,Ì□l□X,Æ'Ê□M,·,é,É,Í□AŽŸ,Ì,æ,¤,È•û-@,ª, ,è,Ü,·□B {button ,JI(`',`CONF\_CALL')} "d<del>~b,ð,©,-,é</del>∏B {button ,JI(`',`CONF\_JOIN\_MEETING')} <u>Šù,ÉŠJŽn,<sup>3</sup>,ê,Ä,¢,é‰ï<c,ÉŽQ‰Á,·,é</u>jB {button ,JI(`',`CONF\_CONFHOST')} NetMeeting , I‰ï<c, ðŽå[JÃ, ·, é[]B {button ,JI(`',`CONF\_JOIN\_NAMED\_MEETING')} = - 1/4'O, a .t, - , c, ê, Ä, ¢, é ‰ï<c, É ŽQ‰Á, · , é DB

# Šù,ÉŠJŽn,<sup>3</sup>,ê,Ä,¢,é‰ï<c,ÉŽQ‰Á,∙,é,É,Í

‰ï‹c,ÌŽå□ÃŽÒ,Ü,½,ÍŽQ‰ÁŽÒ,É"d~b,ð,©,¯,Ü, □B  $\blacksquare$ 

 $\mathbb{C}$ 

### NetMeeting , ̉ï<c, ðŽå [Ã, ·, é, É, Í

1 ,Ù,©,Ìft□[fU□[,ªŽ©•ª,É"d~b,Å,«,é,æ,¤,É□A‰ï‹c,ÌŽžŠÔ,ðŽQ‰Á,·,éft□[fU□[,É'Ê'm,µ,Ü,·□B

2 ['Ê~b] f□fjf...□[, l̀ [‰ï‹c,lŽå□Ã] ,ðfNfŠfbfN,µ,Ü, ·□B

**fqf"fg**<br>■ ‱ï‹c,쎞ŠÔ,ð'Ê'm,·,é,Æ,«,É[]A'ŠŽè,ª"dˆb,ð,©,¯,â,·,¢,æ,¤,É[]AŽ©•ª,Ö,Ì'Z[]kf\_fCf,,f‹,ðŠÜ,ß,Ä'—<br>[]M,Å,«,Ü,·[]B[]Ú[]×,É,Â,¢,Ä,Í[]A‰º,Ì "ŠÖˆA[]€–Ú" ,ðŽQ[]Æ,μ,Ä,,¾,¾,¢[]B<br>■ \_\_\_\_\_\_\_ZQ‰ÁŽÒ,ðŒÀ'è,·,é,æ,¤,ɉï‹c,ð[]Ý'è,·, ,ðŽQ[]Æ,µ,Ä,,¾,¾,¢[]B

{button ,AL("a-CONF-auto-accept;a-conf-send-speeddial")} ŠÖ~A<sub>I</sub>€-Ú

### -1/4'O,ª•t, ̄,ç,ê,Ä,¢,é‰ï<c,ÉŽQ‰Á,·,é,É,Í

- 1 ['Ễb] f□fjf…□[,Ì ['Ễb□æ] ,ðfNfŠfbfN,μ,Ü,·□B
- 2 [fAfhfŒfX] f{fbfNfX,É[]A-1⁄4'O,ª•t,¯,ç,ê,Ä,¢,é‰ï‹c,ðŽå[]Ã,µ,Ä,¢,éft[][fU[][,Ìflfbfgf[][[fN fAfhfŒfX,ð"ü  $-\mathsf{i},\mathsf{\mu},\mathsf{\ddot{\mathsf{U}}},\mathsf{\cdot}\mathsf{\mathsf{I}}\mathsf{B}$
- 3 ['Ê"b•û-@] f{fbfNfX,Å[]AŽg—p,·,éfvf[]fgfRf<,Ì-1⁄4'O,ðfNfŠfbfN,µ,Ü,·[]B
- 4 [ŽQ‰Á,·,é‰ï‹c,Ì-¼'O] f`fFfbfN f{fbfNfX,ðflf",É,μ[]A,±,Ìf`fFfbfN f{fbfNfX,Ì—x,Ìf{fbfNfX,ɉï‹c,Ì-1/<sub>4</sub>'O, δ" ü—Í, μ, Ü, · <sub>□</sub>B

 $\overline{\mathbb{P}}$ 

- -1/4'O, ª . t, -, c, ê, Ä, ¢, é‰ï<c, Í []A"d~b‰ïŽĐ, â‰ï<cfT [] [frfX
- fvf<sub>□</sub>fofCf\_,È,Ç□A'½Šé‹Æ,É,æ,Á,Ä'ñ‹Ÿ,<sup>3</sup>,ê,éfT□[frfX,Å,·□B
- ,<br>^ê•",̉ï‹cfT⊡[fo□[,Â,Í□A'å•¶Žš,Æ□¬•¶Žš,ª‹æ•Ê,¾,ê,é,Ì,Å□A"d̃b,ð,©,¯,é,Æ,«,É□AfT□[fo□[,É•\ ަ,<sup>3</sup>,ê,Ä,¢,é‰ï‹c,Ì-¼'O,Æ" ,¶,æ,¤,É'å•¶Žš,Æ□¬•¶Žš,ð‹æ•Ê,µ,Ä"ü—ĺ,µ,Ä,,¾,<sup>3</sup>,¢□B

# NetMeeting ,ì[jÝ'è,ð•Ï,¦,é,É,Í

NetMeeting , l̀, <sup>3</sup>, Ü, ´, Ü, È[]Ý'è, ð•Ï, ¦, é, ±, Æ, ª, Å, «, Ü, · []B‹N" ® • û-@[]A‹N" ® Žž, l̀•\ަ• û-@[]A,Ü,½,Íf^fXfNfo[][,ÉfCf"fWfP[][f^,ð•\ަ,·,é,©,Ç,¤,©,È,Ç,ð[]Ý'è,Å,«,Ü,·[]B

1 [fc□[f<] f□fjf...□[, l [flfvfVf‡f"] ,ðfNfŠfbfN,μ,Ü, □B

2 [[]î•ñ] f^fu,ðfNfŠfbfN,µ,Ü,∙[]B

**fqf"fg**<br>■ Še<sub>□</sub>€–Ú,Ìfwf‹fv,ð•\ަ,∙,é,É,Í□Af\_fCfAf□fO ƒ{fbfNfX,̉E□ã,Ì<br>₽ ,ðfNfŠfbfN,µ□A–Ú"l,Ì□€–Ú,ðfNfŠfbfN,µ,Ä,,¾,ª,¢□B

### ‰ï‹c,ìŽQ‰ÁŽÒ,Éftf@fCf‹,ð'—[]M,∙,é,É,Í

■ ‱ï‹c,ÌŽQ‰ÁŽÒ'Sˆõ,Éftf@fCf‹,ð'—□M,·,é,É,Í□A[fc□[f‹] f□fjf…□[,Ì [ftf@fCf‹"]'—] ,ðf|<br>fCf"fg,μ□A[ftf@fCf‹,Ì'—□M] ,ðfNfŠfbfN,μ,Ü,·□B

- 
- **fqf"fg**<br>■ [Œ»□Ý,Ì'Ê トb] f^fu,Ìft□[fU□[,Ì^ê——,Éftf@fCf‹,ðfhf‰fbfO,µ,Ä,à□Aftf@fCf‹,ð'—□M,Å,«,Ü,·□B<br>■ "Á'è,ÌŽQ‰ÁŽÒ,Éftf@fCf‹,ð'—□M,·,é,É,Í□A[Œ»□Ý,Ì'Ê トb] f^fu,Å□A–Ú"I,ÌŽQ‰ÁŽÒ,ðf}fEfX,Ì<br>%Ef{f^f",ÅfNfŠfbfN,µ□A[ftf@fCf‹,Ì'—□M]

{button ,AL("a-CONF-file-transfer-location")} ŠÖ~A∏€-Ú

# Žó∏M,∙,éftf@fCf‹,ì•Û'¶∏ê∏Š,ðŽw'è,∙,é,É,Í

1 [fc[][f<] f[]fjf...[][, i [flfvfVf#f"] ,ðfNfŠfbfN,µ,Ü,∙[]B

2 [[jî•ñ] f^fu,Ì [ftfHf‹f\_,Ì•Ï[]X] ,ðfNfŠfbfN,µ[]AŽó[]M,·,éftf@fCf‹,ð•Û'¶,·,éftfHf‹f\_,ð'l,Ñ,Ü,·[]B

**Žó**∏**M,µ,½ftf@fCf<,ð′T,∙,É,Í**<br>■ [fc[l[f‹] f[lfjf...[][,ì [ftf@fCf‹"]'—] ,ðf|fCf"fg,µ[]A[Žó[]M[]Ï,Ýftf@fCf‹ ftfHf‹f\_,ðŠJ,] ,ðfNfŠfbfN,µ,Ü,∙[]B  $\blacksquare$ 

{button ,AL("a-conf-file-transfer-location")} ŠÖ~A<sub>l</sub>€-Ú

### ‰ï‹c,ìŽQ‰ÁŽÒ,Æfvf∏fOf‰f€,ð‹¤—L,∙,é,É,Í

1 'Ê~b'†,É[]A<¤—L,·,éfvf[]fOf‰f€,ð<N"®,µ,Ü,·[]B

2 fc[][f<fo[][,Ì [<¤—L] f{f^f",ðfNfŠfbfN,µ[]A-Ú"I,Ìfvf[]fOf‰f€-¼,ðfNfŠfbfN,µ,Ü,·[]B %oï‹c,ÌŽQ‰ÁŽÒ,Ífvf∏fOf‰f€,ð•\ަ,Å,«,Ü,·,ª∏A'€∏ì,·,é,±,Æ,Í,Å,«,Ü,1,ñ∏B

 $^{\prime}$  $\Box$ 

 $\blacksquare$ fvf<sub>Il</sub>fOf‰f€,ð<¤—L,·,é,Æ<sub>I</sub>AŽ©•ª,ª′P"Æ,Å<sub>I</sub>lì‹Æ,µ,Ä,¢,é—IŽq,ð‰ï‹c,ÌŽQ‰ÁŽÒ,ÉŒ©,<sup>1</sup>,é,± , Æ,ª,Å,«,Ü,·<sub>I</sub>Bfvf∏fOf‰f€,Å‹¤"¯[i\Æ,·,é,æ,¤,É[]Ý'è,·,é,Æ[]Α‰i‹c,ÌŻQ‰ÁŽÒ,àfvf∏fOf‰f€<br>,ð'€[]ì,Å,«,Ü,·<sub>I</sub>B[JÚ[]×,É,Â,¢,Ä,Í[]A‰º,Ì "ŠÖ~A∏€-Ú" ,ŏŽQ[]Æ,μ,Ä,,¾,ീ,¢[]B ‰ï‹c'†,Ĕ‹N"®,µ,½,·,×,Ä,Ìfvf[]fOf‰f€,ª,Ù,©,ÌŽQ‰ÁŽŎ,ÉŽ©"®"I,É‹¤—L, ?,ê,Ü,·[]B

{button ,AL("a-collaborate;a-CONF-get-control")} ŠÖ~A∏€-Ú

# fvf∏fOf‰f€,실—L,ð‰ð∏œ,∙,é,É,Í

 $\mathbb{C}$ 

fvf∏fOf‰f€,Ì‹¤—L,ð‰ð∏œ,Å,«,é,Ì,Í[]A,»,Ìfvf∏fOf‰f€,Ì‹¤—L,ðŠJŽn,µ,½f†∏[fU[][,¾,¯,Å,∙[]B

# fNfŠfbfvf{[[fh,ðŽg,Á,Ä[]î•ñ,ðŒðŠ·,·,é,É,Í

**fqf"fg**<br>■ ‰ï‹c,ÌŽQ‰ÁŽÒ,ÉfNfŠfbfvf{[][fh,ð—~—p,¾,½,,È,¢[]ê[]‡,Í[]A‰ï‹c,ÌŽQ‰Á,µ,Ä,¢<br>,é,Æ,«,ÉfNfŠfbfvf{[][fh,É[]î•ñ,ð•ÛŠÇ,µ,È,¢,Å,,¾,¾(]B

### ‹¤—L,μ,½fvf∐fOf‰f€,ð,Ù,©,ÌŽQ‰ÁŽÒ,ª[]ì‹Æ,Å,«,é,æ,¤,É,·,é,É,Í

fc[][f<fo[][, i [‹¤"¯[]i‹Æ] f{f^f",ðfNfŠfbfN,µ,Ü,∙[]B  $\blacksquare$ fvf[]fOf‰f€,Å[]ì‹Æ,·,éŽQ‰ÁŽÒ,Í,·,×,Ä [‹¤"¯[]ì‹Æ] f{f^f",ðfNfŠfbfN,·,é•K—v,ª, ,è,Ü,·[]B‹¤— L,µ,½fvf[]fOf‰f€,ÌfEfBf"fhfE,ðf\_fuf<fNfŠfbfN,∙,é,Æ[]AfJ[][f\f<,ð'€[]ì,Å,«,é,æ,¤,É,È,è,Ü,∙[]B

### fqf"fg

{button ,AL("a-conf-file-transfer")} ŠÖ~A∏€-Ú

# fNfCfbfNfAfNfZfX fc∏f<fo∏.ðŽg,¤,É,Í

■<br>■ fNfCfbfNfAfNfZfX fc[[f<sub>'</sub>fo[][,ð•\ަ,·,é,É,Í[]Af^fXfNfo[][,Ì NetMeeting<br>fCf"fWfP[][f^,ðfNfŠfbfN,µ,Ü,·[]B

 $\mathbb{C}$ 

■ fNfCfbfNfAfNfZfX fc[][f‹fo[][,Í[]A‹¤—Lfvf[]fOf‰f€[]Afzf[]fCfgf{[][fh[]A,Ü,½,Íf`fffbfg fEfBf"fhfE,ð•\<br>ަ,·,é[]ê[]Š,ðŠm•Û,·,é,½,ß,É[]ANetMeeting ,ð[]Å[]¬‰»,μ,½,Ü,ÜfRf}f"fh,ðŽg,¤,Æ,«,ɕ֗~,Å,·[]B

# ,Ù,©,ÌŽQ‰ÁŽÒ,É,æ,Á,Ä‹¤—L,¾,ê,Ä,¢,éfvf∏fOf‰f€,Å∏ì‹Æ,·,é,É,Í

fc[[f<fo[[, i [<¤" []i<Æ] f{f^f",ðfNfŠfbfN,µ,Ü, []B  $\blacksquare$ <¤—L,3,ê,Ä,¢,éfvf∏fOf‰f€,ð<N"®,μ,Ä,¢,éft∏[fU∏['¤,Å,à [‹¤"¯□≀‹Æ] f{f^f",ðfNfŠfbfN,·,é•K v,ª, ,è,Ü,∙∏B

# faf"fg

- ,<br>ƒѵƒҦ҈Ѹҧӻ҄ӔӅѤӻҧӔӅӅѤӅѸҧӅѸҧӅѸѸѸѸѸѸѸѸѸҧӅӅӅѸѸҧӅӅӅѸӅ<br>҇҇҆҇҆҂ӿ"҇Ӹ҄ѵӔ҇ӀѤ҂‰Ѐӆѻ҇ҡӿ—ҍӉѲ҉ӖӅѾѦѹҡҁӀӀ҅ѮӓҦӐѮѺ҆҅҆҆҉ѺӄҫӝӅ҅ҭ҃ӇҨӺҀӻ҆҂ѽ҅҉—ҦӍӆӒӓ҅҅ҫӆӿ•Ҝ—ѵӀ҉ӫӅӸ҉Ѳ
- 

{button ,AL("a-conf-file-transfer")} ŠÖ~A∏€-Ú

# frfffl, lfvf[]fpfefB, ð'2[]ß, ·, é, É, Í

- 1 [fc[][f<] f[]fjf...[][, l [flfvfVf#f"] ,ðfNfŠfbfN,µ,Ü,∙[]B
- 2 [frfffl] f^fu,ðfNfŠfbfN,µ,Ü,∙[]B

- **fqf"fg**<br>■ Še[]€–Ú,Ìfwf‹fv,ð•\ަ,∙,é,É,Í[]Af\_fCfAf[]fO f{fbfNfX,̉E[]ã,Ì<br>■ ,ðfNfŠfbfN,µ[]A–Ú"I,Ì[]€–Ú,ðfNfŠfbfN,µ,Ä,,¾,<sup>ҙ</sup>,¢[]B
- 

{button ,AL("A\_CONF\_VIDEO\_SENDING;A\_CONF\_VIDEO\_RECEIVE")} <u>ŠÖ~A∏€-Ú</u>

# frfffl,ìfEfBf"fhfE,ð∏Ø,è—£,∙,É,Í

**■**<br>[fc□[f‹] f□fjf...\_ī[,ì [frfffl] ,ðf|fCf"fg,µ□A[Ž©•ª,Ìfrfffl,ð□Ø,è—£,·] ,Ü,½,Í ['ŠŽè,Ìfrffl,ð□Ø,è—£,·]<br>,ðfNfŠfbfN,µ,Ü,·□B

[Œ»[]Ý,Ì'Ê~b] f^fu,©,çfrfffl,ÌfEfBf"fhfE,ª[]Ø,è—£,<sup>3</sup>,ê[]A[NetMeeting ,Ìfvf[]fpfefB] f\_fCfAf[]fO f{fbfNfX,Ì [frfffl] f^fu,ÅŽw'è,µ,½fTfCfY,Å•\ަ,<sup>ҙ</sup>,ê,Ü,∙[]B

**fqf"fg**<br>■ frfffl,ÌfEfBf"fhfE,Ìf^fCfgf< fo∏l,ðfhf‰fbfO,μ,Ä∏Ø,è—£,∙,±,Æ,à,Å,«,Ü,∙∏B

# frfffl,ð'—∏M,∙,é,É,Í

- 1 [fc□[f<] f□fjf...□[, l [flfvfVf‡f"] ,ŏfNfŠfbfN,μ,Ü, □B
- 2 [frfffl] f^fu,ì ['Ê~b,ÌŠJŽnŽž,ÉŽ©"®"I,Éfrfffl'—[]M,ðŠJŽn,∙,é] f`fFfbfN f{fbfNfX,ðflf",É,µ,Ü,∙[]B 'Ê~b,ÌŠJŽnŽž,ÉŽ©"®"I,ÉfrfffI,ð'—∏M,µ,È,¢∏ê[]‡,Í[]A'Ê~b,ðŠJŽn,µ,Ä,©,ç[]A[Ž©•ª,ÌfrfffI] fEfBf"fhfE,Ì %º,É, ,éf{f^f",ðfNfŠfbfN,·,é,Æ[]Afrfffl,ð'—[]M,Å,«,Ü,·[]B

 $^\prime\Box$ 

fI□[fffBfI,âfrfffI,Í□A^ê'Î^ê,Å,µ,©"¯Žž,ÉŽg—p,Å,«,Ü,<sup>1</sup>,ñ□B  $\blacksquare$ 

{button ,AL("A CONF VIDEO RECEIVE;A CONF ADJUST VIDEO;a-conf-switch-video;a-conf-previewvideo")} ŠÖ~A∏€-Ú

# frfffl,ð'—[]M,∙,é'O,ÉŠm"F,∙,é,É,Í

 $\mathbb{C}$ 

{button ,AL("A\_CONF\_VIDEO\_SENDING")} ŠÖ<sup>~</sup>A∏€-Ú

# frfffl,ðŽó∏M,∙,é,É,Í

1 [fc□[f<] f□fjf...□[, l [flfvfVf‡f"] ,ŏfNfŠfbfN,μ,Ü,·□B

2 [frfffl] f^fu,ì ['Ê~b,ÌŠJŽnŽž,ÉŽ©"®"I,ÉfrffflŽó[]M,ðŠJŽn,∙,é] f`fFfbfN f{fbfNfX,ðflf",É,µ,Ü,∙[]B ,±,Ìf`fFfbfN f{fbfNfX,ªflft,É,È,Á,Ä,¢,é[]ê[]‡,Í[]A['ŠŽè,Ìfrfffl] fEfBf"fhfE,Ì %º,É, ,éf{f^f",ðfNfŠfbfN,·,é,Æ[]AfrfffI,ðŽó[]M,Å,«,Ü,·[]B,½,¾,µ[]A,Ù,©,Ìft[][fU[][,©,çfrfffl,ª'— ,ç,ê,Ä,«,Ä,¢,é•K—v,ª, ,è,Ü,∙∏B

 $^{\prime}$  $\Box$ 

**■** fl□[fffBfl,âfrfffl,Í□Aˆê'Έê,Å,µ,©"¯Žž,ÉŽg—<br>p,Å,«,Ü,½,ñ□B,½,¾,μ□Afl□[fffBfl,âfrfffl,ð,â,èŽæ,è,·,é'ŠŽè,ð□Ø,è'Ö,¦,½,è□A"¯,¶ 

{button ,AL("A\_CONF\_VIDEO\_SENDING;A\_CONF\_ADJUST\_VIDEO;a-conf-switch-video")} <u>ŠÖ~A∏€-Ú</u>

# frfffl,ð,â,èŽæ,è,∙,é'ŠŽè,ð∏Ø,è'Ö,¦,é,É,Í

{button ,AL("a-conf-stop-video")} ŠÖ~A∏€-Ú

**frfffl,ì'—**[]**M,ð'†Ž~,∙,é,É,Í**<br>■ [Œ»[]Ý,Ì'Ê~b] f^fu,Å[]Afrfffl,Ì'—[]M,ð'†Ž~,∙,é'ŠŽè,Ì–¼'O,̉¡,É∙\ަ,¾ê,Ä,¢<br>,éfrfffl,ÌfAfCfRf",ðfNfŠfbfN,µ[]A[fl[][fffBfl,Æfrfffl,Ì'—[]M,ð'†Ž~,∙,é] ,ðfNfŠfbfN,µ,Ü,∙[]B

{button ,AL("a-conf-switch-video")} ŠÖ~A∏€-Ú

### f}fCfN,ì‰<sup>1</sup>—Ê,ð′<sup>2</sup>∏ß,∙,é,É,Í

[fl□[fffBfl] fc□[f<fo□[,lf}fCfN,l,Â,Ü,Ý,ð□¶‰E,Éfhf‰fbfO,µ,Ü,·□B  $\blacksquare$ 

**fqf"fg**<br>■ "ŠŽè,Ì~b,ð•·,¢,Ä,¢,éŠÔ,Í□AŽ©•ª,Ì□º,ª'—,ç,ê,È,¢,æ,¤,É,·,é,É,Í□A[fl□[fffBfl]<br>fc□[f<fo□[,ìf}}fCfN,Ìf`fFfbfN f{fbfNfX,ðflft,É,µ,Ü,·□B<br>■ NetMeeting ,É,Í□AfmfCfY,ð—},¦,é<@"\,ª, ,é,½,ß□AfNfŠf

{button ,AL("A-CONF-BACKNOISE-MANUAL")} ŠÖ~A∏€-Ú

# fXfs∏fJ∏[,ì‰<sup>1</sup>—Ê,ð'<sup>2</sup>∏ß,∙,é,É,Í

!<br>[fl□[fffBfl] fc□[f<fo□[,ìfXfs□[fJ□[,ì,Â,Ü,Ý,ð□¶‰E,Éfhf‰fbfO,μ,Ü,·□B  $\blacksquare$ 

**fqf"fg**<br>■ fXfs[][fJ[][,ì‰<sup>1</sup>,ð[]Á,·,É,Í[]A[fI[][fffBfI] fc[][f<fo[][,ÌfXfs[][fJ[][,Ìf`fFfbfN f{fbfNfX,ðflft,É,µ,Ü,·[]B

# fI□[fffBfI'<sup>2</sup>□®fEfBfU□[fh,ðŽÀ□s,·,é,É,Í

1 ['Ê~b] f[]fjf...[][,Ì [‰ñ[]ü,ð[]Ø,é] ,ðfNfŠfbfN,µ[]ANetMeeting ,Ì'Ê~b,ð[]Ø'f,µ,Ü,·[]B

2 [fc[][f<] f[]fjf...[][, 1 [fl[][fffBfl'<sup>2</sup>[]®fEfBfU[][fh] ,ðfNfŠfbfN,µ,Ü,·[]B

3 ‰æ-Ê,É•\ަ,<sup>3</sup>,ê,éŽwަ,É[]],Á,Ä'€[]ì,µ,Ä,,¾,<sup>3</sup>,¢[]B

**fqf"fg**<br>■ ´`S"ñ[]dfl[][fffBfl,ðŽg,Á,Ä,¢,Ä[]Afl[][fffBfl,̉<sup>ı</sup>Ž¿,ª—Ç,,È,¢[]ê[]‡,ĺ[]A"¼"ñ[]d,É[]Ý'è,µ,ÄŽŽ,µ,Ä,,¾,¾q[]B

# fl□[fffBfl,ð,â,èŽæ,è,·,é'ŠŽè,ð□Ø,è'Ö,¦,é,É,Í

■ [fc[][f<] f[]fjf...[][,ì [fl][fffBfl/frfffl,ì[]Ø,è'Ö,¦] ,ðfNfŠfbfN,µ[]Afl[][fffBfl,ð,â,èŽæ,è,·,é'ŠŽè,ì-½'O,ðfNfŠfbfN,µ,Ü,·[]B

{button ,AL("a-conf-stop-audio")} ŠÖ~A<sub>l</sub>€-Ú

**fI**□**[fffBfI,Ì'—□M,ð'tŽ~,∙,é,É,Í**<br>■ [Œ»□Ý,Ì'Ê~b] ƒ^fu,Å□AfI□[fffBfI,Ì'—□M,ð'tŽ~,∙,é'ŠŽè,Ì–¼'O,̉¡,É•\ަ,¾ê,Ä,¢<br>,éfXfs□[fJ□[,ÌfAfCfRf",ðfNfŠfbfN,µ□A[fI□[fffBfI,ÆfrfffI,Ì'—□M,ð'tŽ~,∙,é] ,ðfNfŠfbfN,µ,Ü,∙□B

{button ,AL("a-conf-switch-audio")} ŠÖ~A∏€-Ú
## f`fffbfg,ð<N"®,·,é,É,Í

[Œ»[]Ý,Ì'Ê~b] f^fu,Å[]Afc[][f<fo[][,Ì [f`fffbfg] f{f^f",ðfNfŠfbfN,µ,Ü,·[]B  $\blacksquare$ 

 $\overline{\mathbb{C}}$ 

{button ,AL("a-CONF-share")} ŠÖ~A<sub>l</sub>€-Ú

## f`fffbfg,Åf□fbfZ□[fW,ð'—□M,·,é,É,Í

f`fffbfg fEfBf"fhfE,l`[f\\]fyfbfZ\\]f{fbfNfX,Ef\\fbfZ\\\[fW,ð"ü—Í,µ\\AEnter fL\\[,ð‰Ÿ,µ,Ü,  $\blacksquare$ 

**fqf"fg**<br>■ • <sub>i</sub>□",Ìft□[fU□[,ª‰ï‹c,ÉŽQ‰Á,µ,Ä,¢,é□ê□‡,Í□A–Ú"I,ÌŽQ‰ÁŽÒ,É,¾,¯f□fbfZ□[fW,ð'—□M,Å,«,Ü,· (,±<br>,ê,ð,<sup>ɜ,</sup>ɜ,<sup>ɜ,</sup>a,«,Æ,¢,¢,ü,·)□B,¾,¾,«,Ìf□fbfZ□[fW,ð'—□M,·,é,É,Í□A[f□fbfZ□[fW,Ì'—□M□æ] ƒ{fbfNfX,Å–Ú"I,ÌŽQ<br>‰ÁŽÒ

## f`fffbfg,ìf[]fbfZ[][fW,ð•\ަ,·,é[]Ý'è,ð•Ï,¦,é,É,Í

1 f`fffbfg,lfEfBf"fhfE,Å [flfvfVf#f"] f□fjf...□[,l [f`fffbfg,lŒ`Ž®] ,ðfNfŠfbfN,µ,Ü,·□B

2 . ^\ަ, ; ,é[]€-Ú,âf[]fbfZ[][fW,Ì \*\ަŒ`Ž®,ðŽw'è,µ,Ü, ·[]B

**fqf"fg**<br>■ f<sub>∐</sub>fbfZ∏[fW,ð•\ަ,∙,éftfHf"fg,ð•Ï,¦,é,É,Í<sub>∐</sub>A[flfvfVf‡f"] f∐fjf…∏[,Ì [ftfHf"fg] ,ðfNfŠfbfN,µ,Ü,∙∏BŽŸ,É∏A-<br>Ú"l,ÌftfHf"fg-¼∏AfXf^fCf‹∏A,¨,æ,ÑfTfCfY,ðŽw′è,µ,Ü,∙∏B

## fzf∐fCfgf{[|[fh,ð‹N"®,∙,é,É,Í

ι<br>ΓŒ»□Ϋ́,Ì'Ê~b] ƒ^fu,Å□Afc□[f·fo□[,Ì [fzf□fCfgf{□[fh] f{f^f",ðfNfŠfbfN,μ,Ü,·□B  $\blacksquare$ Œ»[]Ý,̉ï‹c,ÌŽQ‰ÁŽÒ'Sˆõ,ªƒzƒ[]fCfgf{[][fh,ð•\ަ,¨,æ,ÑŽg—p,Å,«,é,æ,¤,É,È,è,Ü,·[]B

{button ,AL("a-conf-wb-lock;a-conf-wb-syncpage")} ŠÖ<sup>~</sup>A<sub>I</sub>€-Ú

## fzf∏fCfgf{[[fh,É•¶Žš,ð"ü—Í,∙,é,É,Í

1 fzf[]fCfgf{[][fh,Å[]Afc[][f< f{fbfNfX,l [fefLfXfg] f{f^f",ðfNfŠfbfN,µ,Ü,∙[]B

2 ·¶Žš,ð"ü—Í, , é^Ê'u,ðfNfŠfbfN,µ[]A·¶Žš,ð"ü—Í,µ,Ü, ·[]B

**fqf"fg**<br>■ ●¶Žš,Ì<sub>□</sub>F,âftfHf"fg,ð•ï,¦,é,É,Í□A[flfvfVf‡f"] f□fjf...□[,Ì [ftfHf"fg] ,ðfNfŠfbfN,µ,Ü,·□B

## fzf∐fCfgf{[[[fh,É[]ü,ðˆø,,É,Í

1 fzf[]fCfgf{[][fh,Å[]Afc[][f< f{fbfNfX,Ì [•`‰æ] f{f^f",Ü,½,Í [[]ü] f{f^f",ðfNfŠfbfN,µ,Ü,·[]B 2 fc[][f< f{fbfNfX, l̀‰º, l̀f{fbfNfX,Å[]ü, l̀'¾, <sup>3</sup>,ð'I,Ñ[]AfJf‰[][ f{fbfNfX,Å[]ü,l̀[]F,ð'I,Ñ,Ü,·[]B 3 []ü,ð^ø,,É,Í[]Af} fEfX f|fCf"f^,ðfhf‰fbfO,μ,Ü,·[]B

## fzf∏fCfgf{∏[fh,ÉŠG,ð•`,,É,Í

- 1 fzf[]fCfgf{[][fh, lfc[][f< f{fbfNfX,Å[]A'ȉ~,âŽlŠpŒ`[]A,Ü,½,Í,»,ê,¼,ê,l''h,è,Â,Ô,µ[]}Œ`,È,Ç[]A-Ú"I,Ì[]}Œ`,Ìf{f^f",ðfNfŠfbfN,µ,Ü,∙[]B
- 2 fc□[f< f{fbfNfX,̉º,Ìf{fbfNfX,Å□ü,Ì'¾,¾,ð'I,Ñ□AfJf‰□[ f{fbfNfX,Å□ü,Ì□F,ð'I,Ñ,Ü,·□B
- 3 ŠG,ð•`,,É,Í[]Af} fEfX f|fCf"f^,ðfhf‰fbfO,µ,Ü,∙[]B

## •¶Žš,âŠG,ðŒuŒõfyf",Å‹'<sup>2</sup>,∙,é,É,Í

1 fzf[]fCfgf{[][fh,Å[]Afc[][f< f{fbfNfX,Ì [ŒuŒõ] f{f^f",ðfNfŠfbfN,µ,Ü,·[]B

2 -Ú"I,Ì•¶Žš,âŠG,Ì[]ã,ðfhf‰fbfO,µ,Ü,·[]B

■ \_\_<br>ަ, <sup>3</sup>, ê,Ü, :jʃf^[][,Ì•\ަ[]F[]",ª 16 []F,É,È,Á,Ä,¢,é[]ê[]‡,Í[]AŒuŒõfyf",Ì[]F,Í•¶Žš,âŠG,ÌŒã,ë,É, ,é,æ,¤,É•\<br>ަ, <sup>3</sup>,ê,Ü, :[]B

{button ,AL("A-CONF-WB-REM-POINTER")} ŠÖ~A∏€-Ú

## fzf∏fCfgf{∏[fh,ì•¶Žš,âŠG,ðŽw,µŽ¦,∙,É,Í

1 fzf□fCfgf{□[fh,Å□Afc□[f< f{fbfNfX,Ì [fŠf,□[fg f|fCf"f^] f{f^f",ðfNfŠfbfN,µ,Ü,·□B

2 fzf[]fCfgf{[][fh,ɕ\ަ,<sup>3</sup>,ê,½fŠf,[][fg f|fCf"f^,ð-Ú"I,Ì[]ê[]Š,Éfhf‰fbfO,µ,Ü,·[]B

## faf"fg<br>"

# fzf**①fCfgf{**|][fh,Ì•¶Žš,âŠG,ðŠg'å,Ü,½,Í||k||¬,∙,é,É,Í<br>■ [•\ަ] f\[fjf...[][,Ì [Šg'å] ,ðfNfŠfbfN,µ,Ü,∙[]B

 $\blacksquare$ 

## ‰æ-Ê,̈ê•",ðfzf∏fCfgf{∏[fh,ÉfRfs∏[,∙,é,É,Í

1 [fc□[f<] f□fjf...□[,ì [—ì^æ,ì'l'ð] ,ðfNfŠfbfN,μ,Ü,·□B 2 [—Ì^æ'l'ð] f\_fCfAf<sub>□</sub>fO f{fbfNfX,ª•\ަ,<sup>3</sup>,ê,½□ê□‡,Í□A[OK] ,ðfNfŠfbfN,µ,Ü,·□B 3 f}fEfX f|fCf"f^,ðŽÎ,ß,Éfhf‰fbfO,µ,ÄfRfs[][,·,é—Ì^æ,ð'I'ð,µ,Ü,·[]B 4 fzf []fCfgf{ [][fh, ðfNfŠfbfN, µ, Ü, · []B

**fqf"fg**<br>■ fffXfNfgfbfv,ÌfEfBf"fhfE,ðfRfs[][,·,é,±,Æ,à,Å,«,Ü,·[]B[]Ú[]×,É,Â,¢,Ä,Í[]A‰º,Ì "ŠÖ~A[]€–Ú"<br>,ðŽQ[]Æ,µ,Ä,,¾,¾,{[]B

{button ,AL("A-WB-GRAB-WINDOW")} ŠÖ~A∏€-Ú

## fEfBf"fhfE,ðfzf∏fCfgf{∏[fh,ÉfRfs∏[,∙,é,É,Í

1 [fc[][f<] f[]fjf...[][, i [fEfBf"fhfE, i'l'ð] ,ðfNfŠfbfN,µ,Ü, []B

2 [fzf[]fCfgf{[][fh'I'ðfEfBf"fhfE] f\_fCfAf[]fO f{fbfNfX,ª•\ަ,<sup>3</sup>,ê,½[]ê[]‡,Í[]A[OK] ,ðfNfŠfbfN,µ,Ü,·[]B

- 3 fRfs□[, , ,éfEfBf"fhfE, ðfNfŠfbfN, µ, Ü, ·□B
- 4 fzf∏fCfgf{[|[fh,ðfNfŠfbfN,µ,Ü,∙[]B

# fzf**□fCfgf{**□[fh,ÌfhfLf…f□f"fg,ð,Ù,©,Ìft□[fU□[,ª•Ï□X,Å,«,È,¢,æ,¤,É,·,é,É,Í<br>■ [fc□[f‹] f□fjf…□[,Ì ["à—e,Ìf□fbfN] ,ðfNfŠfbfN,µ,Ü,·□B

 $\blacksquare$ 

## fzf[]fCfgfy[][fW,Å,Ì[]ì‹Æ,ð,Ù,©,Ìft[][fU[][,É•\ަ,µ,È,¢,æ,¤,É,·,é,É,Í

 $\blacksquare$ ^ê"Ê,É[]A,Ù,©,̉ï‹c,ÌŽQ‰ÁŽÒ,ª•\ަ,µ,Ä,¢,é^ÈŠO,Ìfy[[fW,ð•\ ަ,µ,½,è∏A∏ì‹Æ,µ,½,è,µ,È,¢ŒÀ,è∏AŽQ‰ÁŽÒ,Í,·,×,Ä∏A"¯,¶fy∏fW,ð"¯Žž,É•\ަ,µ,Ä,¢,Ü,∙∏B

## fzf∏fCfgf{∏[fh,ì•Ê,ìfy∏[fW,É^Ú"®,∙,é,É,Í

•Ê,Ìfy□[fW,É^Ú"®,·,é,É,Í□Afzf□fCfgf{□[fh,̉E‰º,Ì–î^ó,ª•\ަ,¾,ê,½f{f^f",ðfNfŠfbfN,μ,Ü,·□B  $\blacksquare$ []Å[]‰,Ìfy[][fW,Ü,½,Í[]ÅŒã,Ìfy[][fW,ɈÚ"®,·,é,É,Í[]A-îˆó,ª•\ަ,¾,ê,½f{f^f",Ì—×,É, ,é[]"Žš,ª•\ ަ,<sup>3</sup>,ê,½f{f^f",ðfNfŠfbfN,µ,Ü,∙∏B

## fzf∏fCfgfy∏[fW,̗̈æ,ð∏Á,∙,É,Í

1 fzf[]fCfgf{[][fh,Å[]Afc[][f< f{fbfNfX, l [[]Á,µfSf€] f{f^f",ðfNfŠfbfN,µ,Ü,·[]B

2 -Ú"I,Ì•¶Žš—ñ,âŠG,ðfNfŠfbfN,µ,Ü,∙∏B

**fqf"fg**<br>■ ●¶Žš—ñ'S•'',Å,Í,È,□A•¶Žš,ðŒÂ•Ê,É□Á,·,É,Í□A[fc□[f‹] f□fjf...□[,Ì [fefLfXfg] ,ðfNfŠfbfN,µ□A–<br>Ú"I,Ì•¶Žš,ð'I'ð,µ,Ü,·□BŽŸ,É□A**Del** fL□[,ð‰Ÿ,µ,Ü,·□B

## fzf∏fCfgf{∏[fh,ìfy∏[fW,ð'ljÁ,∙,é,É,Í

Œ»[]Ý•\ަ,<sup>3</sup>,ê,Ä,¢,éfy[][fW,ÌŽŸ,Éfy[][fW,ð'ljÁ,·,é,É,Í[]A[•Ò[]W] f[]fjf...[][,Ì [Œã,ë,Éfy[][fW,ð'}"ü] ,ðƒNƒŠƒbƒN,μ,Ü,∙∏B

‰ï<c,ÌfpfXf□□[fh,ð"ü—Í,·,é□ê□Š,Å,·□B

f,fff€,Ì[]Ý'è,ð•Ï,¦,é,Æ,«,ÉfNfŠfbfN,µ,Ü,∙[]B

,±,Ìf\_fCfAf①fO f{fbfNfX,ð•Â,¶□A•Ï□X"à—e,ð•Û'¶,·,é,Æ,«,ÉfNfŠfbfN,µ,Ü,·□B

,±,Ìf\_fCfAf⊡fO f{fbfNfX,ð•Â,¶□AŽw'è,µ,½□Ý'è,Å"d~b,ð,©,¯,é,Æ,«,ÉfNfŠfbfN,µ,Ü,∙□B

•ï□X"à—e,ð•Û'¶,1, ¸,É,±,̃\_fCfAf□fO ƒ{fbfNfX,ð•Â,¶,é,Æ,«,ÉfNfŠfbfN,µ,Ü,·□B

'Ê~b•û-@,ÌŽí—Þ,ðŽw'è,μ,Ü,·[]B[flfbfgf[][[fN (TCP/IP)][]A[fffBfŒfNfgfŠ fT[][fo[[][]A[Ž©"®] ,Ì,¢, ¸,ê,©,Ì•û-**@,ðfNfŠfbfN,μ,Ä,,¾,¾,□B[Ž©"®],ðfNfŠfbfN, ,é,Æ**∏A"ü—Í,μ,½fAfhfŒfX,ɉž,¶,Ä'Ễb•û- $@.9Z@.0"$   $@.1E@.0"$ ,  $@.0"$ ,  $@.0"$ 

"d~b,ð,©,¯,é'ŠŽè,Ì-¼'O,âfRf"fsf…[][f^-¼,ð"ü—Í,∙,é[]ê[]Š,Å,∙[]B<br>■ [fffBfŒfNfgfŠ fT[][fo[][1 ,ðfNfŠfbfN,µ,½[]ê[]‡,Í[]A<fffBfŒfNfgfŠ fT[][fo[][,Ì-¼'O>/<"dŽqf[][][f< fAfhfŒfX> ,l̃Œ`Ž®,Å"ü—l,µ,Ü, <sub>D</sub>B,½,Æ,¦,l̂ DADuils.microsoft.com/sallymb<sub>D</sub>v,Æ"ü— ,μ,Ü,·<sub>Ū</sub>B"d̃b,ð,©,¯,é'ŠŽè,Æ"¯,¶fT<sub>□</sub>[fo□[,Éf□fOflf",μ,Ä,¢,é□ê□‡,Í□A"dŽqf□□[f‹fAfhfŒfX,¾,¯,ð"ü—ĺ,·,é∙K v,ª, ,è,Ü, $\Box$ B

[flfbfgf00[fN (TCP/IP)] , ofNfSfbfN, µ, 120ed+, lDAfffBfŒfNfgfS fT0[fo0[, E"o"^, 3, e, A, q, e- $\blacksquare$ 1/4'O[]AfRf"fsf...[][f^-1/4[]A,Ü,½,Í IP fAfhfŒfX,Ì,¢, ,ê,©,ð"ü—Í,µ,Ü, []B

[Ž©"®],ŏfNfŠfbfN,µ,½[]ê[]‡,Í[]AfffBfŒfNfgfŠ fT[][fo[][,ÌfAfhfŒfX (<fffBfŒfNfgfŠ fT[][fo[][,Ì- $\blacksquare$ 

1,µ,Ü, ïq, vid=i,u,Ü, ïq, vid=i,u,Ü, ïq, vid=i,u,Ü,Ü,Y,Ä lP fAfhfŒfX,Ì,¢, ,é,Õ,ð"ü—i,µ,Ü, ïq

"Á'è,̉ï‹c,ÉŽQ‰Á,·,é,æ,¤,ÉŽw'è,μ□AŽQ‰Á,·,é‰ï‹c,Ì-¼'O,ð"ü—Í,·,é□ê□Š,Å,·□B

^ê•",̉ï‹cfT□[fo□[,Å,Í□A'å•¶Žš,Æ□¬•¶Žš,ª‹æ•Ê,¾ê,é,Ì,Å□A"d~b,ð,©,¯,é,Æ,«,É□AfT□[fo□[,É•\ަ,¾ê,Ä,¢,é ‰ï‹c,Ì-¼'O,Æ"¯,¶,æ,¤,É'å•¶Žš,Æ□¬•¶Žš,ð‹æ•Ê,µ,Ä"ü—Í,µ,Ä,,¾,¾DB

<ó"',Ì,Ü,Ü,É,μ,Ä,¨,,Æ[]A‰ï‹cfT[][frfX fvf[]fofCf\_,̈ê——,Ì[]æ"ª,É, ,é‰ï‹c,É[]Ú'±,¾,ê,Ü,·[]B

ŽQ‰Á,·,é‰ï‹c,Ì-¼'O,ð"ü—Í,·,é[]ê[]Š,Å,·[]B

‰ï‹cfT[][frfX fvf[]fofCf\_,É"o<sup>~</sup>^,<sup>3</sup>,ê,Ä,¢,é‰ï‹c,Ì^ê——,ª•\ަ,<sup>3</sup>,ê,Ü,∙[]B

PictureTel Liveshare flfbfgf[][][fN,Ìfvf[]fgfRf‹,ðŽg,¤,æ,¤,É,µ,Ü,·[]B,±,ê,ç,Ìfvf[]fgfRf‹,Í[]APictureTel LiveShare<br>,ðŽg,Á,Ä,¢,é'ŠŽè,É"d~b,∙,é,Æ,«,¾,¯•K—v,É,È,è,Ü,·[]B

f`fffbfg,ÌfEfBf"fhfE,Éf[]fbfZ[][fW,ð•\ަ,·,éŒ`Ž®,ðŽw'è,µ,Ü,·[]B

f∏fbfZ∏[fW,̉¡,É•\ަ,∙,é∏î•ñ,ðŽw'è,µ,Ü,∙∏B

'I'ð,μ,Ä,¢,éfy□[fW,Ì'O,Éfy□[fW,ð'}"ü,·,é,Æ,«,ÉfNfŠfbfN,μ,Ü,·□B

'I'ð,μ,Ä,¢,éfy□[fW,ÌŒã,Éfy□[fW,ð'}"ü,·,é,Æ,«,ÉfNfŠfbfN,μ,Ü,·□B

'I'ð,μ,Ä,¢,éƒy□[ƒW,ð□í□œ,·,é,Æ,«,ɃNƒŠƒbƒN,μ,Ü,·□B

[fy[[fW,Ì•À,×'Ö,¦] f\_fCfAf[]fO f{fbfNfX,ð•Â,¶,é,Æ,«,ÉfNfŠfbfN,µ,Ü,·[]B

[fy□[fW,Ì•À,בÖ,¦] f\_fCfAf□fO f{fbfNfX,ð•Â,¶□A'I'ð,µ,Ä,¢,éfy□[fW,ð•\ަ,·,é,Æ,«,ÉfNfŠfbfN,µ,Ü,·□B

,±,Ìf\_fCfAf⊡fO f{fbfNfX,É,Í⊡A⊡€–Ú,<sup>2</sup>,Æ,Éfwf‹fv,ª, ,è,Ü,·⊡Bf\_fCfAf⊟fO f{fbfNfX,̉E⊡ã,Ì ■ ,ðfNfŠfbfN,µ⊡A–<br>Ú"I,Ì⊡€–Ú,ðfNfŠfbfN,µ,Ä,,¾,¾,日B
,±,ÌfOf‹[[fv,É,Í[]A[]€–Ú,²,Æ,Éfwf‹fv,ª, ,è,Ü,·[]Bf\_fCfAf[]fO f{fbfNfX,̉E[]ã,Ì ■ ,ðfNfŠfbfN,µ[]A–Ú"I,Ì[]€–<br>Ú,ðfNfŠfbfN,µ,Ä,,¾,¾(]B

f\_fCf,,f‹,·,é"d~b"Ô[]†,ª•\ަ,¾,ê,Ü,·[]BŠO[]ü"[]M"Ô[]†,Ì 0 ,È,Ç[]Af\_fCf,,f‹,Ìfvf[]fpfefB,Å,Ù,©,Ì"Ô[]†,ð'ljÁ,µ,Ä,¢<br>,é[]ê[]‡,Í[]A,»,Ì"Ô[]†,à'ljÁ,¾,ê,Ä•\ަ,¾,ê,Ü,·[]B

Žg—p,·,é<@"\,ðŽw'è,µ,Ü,·[]B‰<sup>ı</sup>[]º'Ê[]M‹@"\,¾,¯,ðŽg,¤[]Afvf[]fOf‰f€,Ì‹¤— L□Afzf□fCfgf{□[fh□A,Ü,½,if`fffbfg,È,Ç,ìff□[f^'Ê□M<@"\,¾, ,ŏŽg,¤□A,Ü,½,͉<sup>1</sup>□º'Ê□M<@"\ ,Æff□[f^'Ê□M<@"\,Ì—¼•û,ðŽg,¤□A,Ì,¢, ¸,ê,©,ð'l,Ñ,Ü,·□B

ŽQ‰Á,·,é‰ï‹c,Ì-¼'O,ª•\ަ,<sup>3</sup>,ê,Ü,·□B

fl□[fffBfl'<sup>2</sup>□®fEfBfU□[fh,ð<N"®,·,é,Æ,«,ÉfNfŠfbfN,µ,Ü,·□B

PictureTel Liveshare , ðŽÀ[]s,µ,Ä,¢,éŽQ‰ÁŽÒ,Æftf@fCf<,ð,â,è,Æ,è,Å,«,é,æ,¤,É,µ,Ü,·[]B

fffBfŒfNfgfŠ fT[][fo[][,ð'ñ‹Ÿ,µ,Ä,¢,éfRf"fsf...[][f^,Ì–¼'O,ð"ü—ĺ,∙,é[]ê[]Š,Å,∙[]BNetMeeting ,ð‹N"®,∙,é,Æ[]A,±<br>,ÌfRf"fsf...[][f^,É[]Ú'±,¾ê,Ü,∙[]B

,©,©,Á,Ä,«,½"d~b,ð,·,×,ÄŽ©"®"l,ÉŽó,¯,é,æ,¤,É,µ,Ü,·[]B,±,̃`fFfbfN ƒ{fbfNfX,ªflft,É,È,Á,Ä,¢ ,é[]ê[]‡,Í[]A"dˆb,ðŽó,¯,é,©,Ç,¤,©,ðŠm″F,·,éf[]fbfZ[][fW,ª∙\ަ,<sup>ҙ</sup>,ê,Ü,∙[]B

NetMeeting , ݉ï‹c,ÉŽQ‰Á,µ,Ä,¢,é,Æ,«,É"d b,ª,©,©,Á,Ä,,é,Æ[]A"d b,ðŽ© "® "I,ÉŽó, -,Ä'ŠŽè,ð‰ï‹c,É'Ç ‰Á,μ,Ü,·<sub>Ū</sub>B,±,̃`fFfbfN f{fbfNfX,ªflft,É,È,Á,Ä,¢,é⊡ê□‡,Í□A"dˆb,ðŽó,¯,é,©,Ç,¤,©,ðŠm″F,·,éf□fbfZ□[fW,ª•\  $\check Z^1,{}^3,\hat{\mathrm e},\ddot{\mathrm U},\dot{\mathrm U}$ B

,Ù,©,Ìf†□[fU□[,ª NetMeeting ,ðŽg,Á,Ä"d~b,ð,©,¯,Ä,«,½,Æ,«,É'Ê'm,¾,ê,é,æ,¤,É,μ,Ü,·□B,±,Ìf`fFfbfN<br>f{fbfNfX,ªflf",É,È,Á,Ä,¢,é□ê□‡,Í□ANetMeeting ,ðŽÀ□s,μ,Ä,¢,È,'Ä,à'Ê'm,¾,ê,Ü,·□B

 $'\hat{\mathsf{E}}\text{-}\mathsf{M}'\text{-}\text{-}``\mathsf{x},\hat{\mathsf{E}}\text{-}\mathsf{I}_{\mathsf{r}},\hat{\mathsf{I}}_{\mathsf{r}},\hat{\mathsf{A}}^{\mathtt{a}}\text{-}\mathsf{I}_{\mathsf{R}}\text{-}\mathsf{I}_{\mathsf{r}},\mathsf{I}^{\mathtt{a}}\check{\mathsf{Z}}\text{-}\mathsf{C}"\text{-}\mathsf{B}''\mathsf{C}''\text{-}\mathsf{B}''\mathsf{C}''\mathsf{C}''\text{-}\mathsf{B}''\mathsf{C}''\mathsf{C}''\mathsf{C}''\mathsf{C$ 

 $^{\circ}$ ]k,Ì[]Ý'è,ðŽè" ®,ÅŽw'è,μ,Ü,·[]B $^{\circ}$ ∃[k,Ì[]Ý'è,ðŽè" ®,ÅŽw'è,·,é,É,Í[]A,±,ÌflfvfVf‡f",ðfNfŠfbfN,μ[]A[[]Ú[]×[]Ý'è] ,ðƒNƒŠƒbƒN,µ,Ü,∙⊡B

<sup>^3</sup>[]k,Ì[]Ý'è,ð•Ï,¦,é,Æ,«,ɃNƒŠƒbƒN,μ,Ü,∙[]B

'Ê∏M'¬"x,ðŽw'è,µ,Ü,∙∏B

fTfEf"fh fJ[][fh,Ì'Ê[]M•ûŽ®,ðŽw'è,µ,Ü,∙[]B

'S"ñ[]df,[][fh,Å,Í[]A‰<sup>1</sup>[]º,Ì'—[]M,ÆŽó[]M,ª"¯Žž,É,Å,«,é,½,ß[]A‰ï‹c,Ì,Ù,©,ÌŽQ‰ÁŽÒ,Ì[]º,ð•·,«,È,ª,ç~̃b,·,± ,Æ,ª,Å,«,Ü,·□B"¼"ñ□df,□[fh,Å,Í□A'—□M,ÆŽó□M,ð"¯Žž,É,Í,Å,«,Ü,1,ñ□B

fTfEf"fh fJ[][fh,ª'S"ñ[]df,[][fh,É'Ήž,µ,Ä,¢,È,¢[]ê[]‡,Í[]A,±,ÌfIfvfVf‡f",ÍŽg—p,Å,«,Ü,1,ñ[]B[]Ú[]×,É,Â,¢ ,Ä,Í[]AfTfEf"fh fJ[][fh,Ìf}fjf...fAf‹,ðŽQ[]Æ,µ,Ä,,¾,¾,¢[]B

NetMeeting fCf"fWfP[][f^,ðf^fXfNfo[][,É•\ަ,·,é•û-@,ðŽw'è,µ,Ü,·[]B

<¤—Lfvf[]fOf‰f€,ÌfXfNf[][][f<•û-@,ðŽw'è,μ,Ü,·[]B

‰ï‹c,ÌŽQ‰ÁŽÒ,ª^Ù,È,é‰ð'œ"x,ð[]Ý'è,μ,Ä,¢,é[]ê[]‡,ÉŽg,¢,Ü,∙[]B‰ð'œ"x,ª'á,[]Ý'è,<sup>3</sup>,ê,Ä,¢,éfRf"fsf... [[f^,Å[]ì‹Æ,μ,Ä,¢,é[]ê[]‡,Å,à[]A‰ð'œ"x,ª[],,[]Ý'è,¾,ê,Ä,¢,éfRf"fsf…[][f^,É,æ,Á,Ä‹¤—L,¾,ê,Ä,¢,éfvf[]fOf‰f€ ,ÌfEfBf"fhfE'S'Ì,ðŒ©,é,±,Æ,ª,Å,«,Ü,∙□B

‰ï‹c'†,ÉŽó∏M,µ,½ftf@fCf‹,ð•Û'¶,·,éftfHf‹f\_-¼,ð"ü—Í,·,é∏ê∏Š,Å,·∏B

ftf@fCf‹,ÌŽó[]M—pftfHf‹f\_,ð•Ï[]X,·,é,Æ,«,ÉfNfŠfbfN,µ,Ü,·[]B

Ž©ŒÈ∏Љî,⎩•ª,ÌŽï-¡,È,Ç,ð"ü—Í,∙,é∏ê∏Š,Å,∙∏B

'[] "dŽqf[][][f‹,ÌfAfhfŒfX,É,Í[]A"¼Šp‰p[]"Žš,ðŽg,Á,Ä,,¾,¾,口B,Ü,½[]A"dŽqf[][][f‹–¼,É <[]A>[]A,¨,æ,Ñ /<br>,ÍŽg—p,Å,«,Ü,יٌ,ñ[]B

NetMeeting , ÅŽg-p, Å,«, éfvf[]fgfRf‹, Ì ^ê--,ª•\ަ, 3, ê, Ü, · []B

PictureTel LiveShare flfbfgf□□[fN,Ìfvf□fgfRf‹,ðˆê——,É'ljÁ,μ,Ü,·□B,±,ê,ç,Ìfvf□fgfRf‹,Í□APictureTel<br>LiveShare ,ðŽg,Á,Ä,¢,é'ŠŽè,É"d~b,·,é,Æ,«,¾,¯•K—v,É,È,è,Ü,·□B

^ê——,ÅfNfŠfbfN,µ,½fvf∏fgfRf<,Ìfvf∏fpfefB,ð•\ަ,·,é,Æ,«,ÉfNfŠfbfN,µ,Ü,·∏B

'I,ñ,¾fvf□fgfRf‹,ÉŠÖ,·,é□î•ñ,ª•\ަ,¾,ê,Ü,·□B

‰ï‹c,ÌŽQ‰ÁŽÒ,ª,±,ÌfRf"fsf…[][f^,Éftf@fCf‹,ð'—[]M,Å,«,é,æ,¤,É,µ,Ü,·[]B

[NetMeeting] fEfBf"fhfE,<sup>a</sup>[]Å[]¬‰»,<sup>3</sup>,ê,Ä,¢,é,Æ,«,É"d~b,ðŽó,¯,é,Æ[]AfEfBf"fhfE fTfCfY,ªŒ<sup>3</sup>,É-ß,é,æ,¤ ,É,μ,Ü,∙∏B

[NetMeeting] fEfBf"fhfE,l`[]€-Ú,ðf|fCf"fg, , é,Æ[]Af}fEfX f|fCf"f^,l‱j,Éfqf"fg,ª•\ަ,<sup>3</sup>,ê,é,æ,¤,É,µ,Ü,·[]B

fffBfŒfNfgfŠ fT□[fo□[,É"o~^, <sup>3</sup>,ê,Ä,¢,é,Ù,©,Ìft□[fU□[,ÉŽ©•ª,Ì□î•ñ,ðŒöŠJ,µ□A—~—p,Å,«,é,æ,¤,É,µ,Ü,·□B

ƒ}fСƒN,ÌŠ´"x,ðŽ©"®"l,É'<sup>2</sup>∏ß,∙,é,ӕ,¤,É,µ,Ü,∙∏BŽüˆĺ,ÌŽG‰<sup>ı</sup>,Ì'å,«,¾ª,ӕ,∙Ï,í,é∏ê∏Š,Å NetMeeting ,ðŽg,¤<br>,Æ,«,É∙Ö—̃,Å,∙∏B

f}fCfN,lŠ´"x,ðŽè"®,Å'<sup>2</sup>[]ß,·,é,æ,¤,É,µ,Ü,·[]B f}fCfN,lŠ´"x,ð[]ã,°,é,É,Í[]A,Â,Ü,Ý,ð‰E,Éfhf‰fbfO,µ,Ü,∙[]B f}fCfN,lŠ´"x,ð‰º,°,é,É,Í⊡A,Â,Ü,Ý,ð⊡¶,Éfhf‰fbfO,µ,Ü,∙⊡B  $f$ } $fCfN$ , $l\check{S}$ '"x, $\delta$ '<sup>2</sup> $\Box$ ß, ·,é,æ,¤,É,µ,Ü, $\Box$ B

Ž©"®fQfCf"[]§Œä,ðŽg,¤,Æ[]A[]¬,<sup>3</sup>,È[]º,Å~b,µ,Ä,¢,é,Æ,«,Íf}fCfN,ÌŠ´"x,ª[]ã,ª,è[]A'å,«,È[]º,Å~b,µ,Ä,¢ ,é,Æ,«,Íf}fCfN,ÌŠ´"x,ª‰º,ª,é,½,ß□A□í,É"¯,¶'å,«,<sup>3</sup>,Ì□º,Å~b,μ,Ä,¢,é,æ,¤,É•·,±,¦,Ü,·□B,± ,ÌfIfvfVf‡f",Í[]AŽü^Í,ÌŽG‰1,ª,Ù,Æ,ñ,Ç,È,¢[]ê[]Š,ÅŽg,¤,ÆŒø‰Ê"I,Å,∙[]BŽü^Í,ÌŽG‰1,ª'å,«,¢ ,Æ,«,ÉŽ©"®fQfCf"[]§Œä,ðŽg,¤,Æ[]A"¯,¶'å,«,<sup>ҙ</sup>,Ì[]º,Ã~b,µ,Ä,¢,Ä,à[]AŽü^Í,ÌŽG‰<sup>1</sup>,ª'å,«,,È,é,Æf}fCfN,ÌŠ´"x,ª ‰º,ª,Á,Ä,µ,Ü,¢,Ü,∙∏B

f\_fCf,,f<,Ì•û-@,ðŽw'è,·,é,Æ,«,ÉfNfŠfbfN,µ,Ü,·[]B'Ê~bfJ[][fh,ðŽg,¤[]ê[]‡[]A•W[]€  f,fff€,Å"d̃b,ɉž"š,∙,é,Ü,Å,É-Â,ç,∙‰1,̉ñ∏",ðŽw'è,µ,Ü,∙∏B

f,fff€,ðŽg,Á,Ä"d̃b,ɉž"š,∙,é,æ,¤,É,µ,Ü,∙∏B

Œ»[]Ý,Ì[]Š[]Ý'n,ª•\ަ,¾,ê,Ü,·[]B[]Š[]Ý'n,Ì[]Ý'è,ð•Ï,¦,é,É,Í[]A[ƒ\_fCf,,f‹,Ìfvf[]fpfefB] ,ðfNfŠfbfN,µ,Ü,·[]B

fCf"fXfg∏f<,<sup>3</sup>,ê,Ä,¢,éf,fff€,Ì^ê——,ª•\ަ,<sup>3</sup>,ê,Ü,∙∏B
'I'ð,μ,½ƒ,fff€,Ì□î•ñ,ð•\ަ,Ü,½,Í•Ï□X,·,é,Æ,«,ɃNƒŠfbƒN,μ,Ü,·□B

^ê——,Å-Ú"I,Ì□€-Ú,Ì—D□æ□‡^Ê,ð□ã,°,Ü,·□B

^ê——,Å-Ú"I,Ì□€-Ú,Ì—D□æ□‡^Ê,ð‰º,°,Ü,·□B

^ꗗ,ɉÁ,¦,½•Ï[]X,ðŒ<sup>3</sup>,É-ß,·,Æ,«,ɃNƒŠƒbƒN,µ,Ü,·[]B

NetMeeting , ÅŽg-p, Å,«, éfl[][fffBfl^<sup>3</sup>[]k Codecs , Ì ^ê--, ª•\ަ,<sup>3</sup>, ê, Ü, · []B ƒl□[fffBflˆª□k Codecs ,ðŽg,¤,Æ□AfTfEf"fh,ð"d~b,Ì'ŠŽè,ÉfCf"f^□[flfbfg,ðŒo—R,μ,Ä"]'—<br>,Å,«,éŒ`Ž®,ɕϊ·,Å,«,Ü,·□B•W□€,Ì□Ý'è,ðŽg,¤,±,Æ,ð,¨Š©,ß,μ,Ü,·□B NetMeeting , ̉ï<c, Å<¤-L, 3, ê, Ä, ¢, éfvf[jfOf‰f€, ª• \ަ, 3, ê, Ü, · []B ,±,Ìfvf[]fOf‰f€,ð‹¤—L,μ,Ä,¢,éŽQ‰ÁŽÒ,Í[]A'P"Æ,Å[]ì‹Æ,·,é,æ,¤,É[]Ý'è,μ,Ä,¢,Ü,·[]B,±,Ìfvf[]fOf‰f€ , $\delta' \in$   $\negthinspace \exists$  ,  $\phi, \pm, \pm, \#$  ,  $\beta, \ast, \mu, \lambda, \pi$  ,  $\beta$ 

NetMeeting , ̉ï‹c, Å‹¤—L,<sup>3</sup>, ê[]A‹¤"<sup>-</sup>, Â[]ì‹Æ, Â, «, é, æ, ¤, É[]Ý'è,<sup>3</sup>, ê, Ä, ¢, éfvf[]fOf‰f€, ª•\ަ,<sup>3</sup>, ê, Ü, ·[]B ,±,Ìfvf①fOf‰f€,ÌfEfBf"fhfE,ðf\_fuf<fNfŠfbfN,·,é,Æ[]Afvf①fOf‰f€,ð'€[]ì,Å,«,é,æ,¤,É,È,è,Ü,·[]B

frfffl fJ□[fh,ð'l,Ñ□Afrfffl fJf□f‰,Ìfvf□fpfefB,ð□Ý'è,·,é,Æ,«,ÉfNfŠfbfN,µ,Ü,·□B

frfffl fJ[][fh,Æfrfffl fJf[]f‰,É,æ,Á,Ä•\ަ,¾,ê,é‰f'œ,Ìfvf[]fpfefB,ð[]Ý'è,∙,é,Æ,«,ÉfNfŠfbfN,µ,Ü,∙[]B

'-[M,·,éfrfffl‰f'œ,ÌfTfCfY,ðŽw'è,μ,Ü,·[]B

frfffl,ðŽg—p,µ,½[]ê[]‡,Ì[]A'—[]M‰f'œ,ÌŽ¿,ðŽw'è,µ,Ü,∙[]B

[[],] ,Ö"®,©,·,Æ[]A^3[]k—¦,ª'á,,È,è[]AftfŒ[][f€[]",ªŒ¸,è,Ü,·[]B,±,Ì,½,ß[]Afrfffl,̉掿,Í—Ç,,È,è,Ü,·,ª[]A %of'œ,ì"®[ì,Í'x,,È,è,Ü,·(ftfŒ[][f€,ª'E—Ž,·,é[]ê[]‡,à, ,è,Ü,·)[]B

['á] ,Ö"®,©,·,Æ[]A^<sup>3</sup>[]k—¦,ª[],,,È,è[]AftfŒ[][f€[]",ª'[],¦,Ü,·[]B,±,Ì,½,ß[]A‰f'œ,Ì"®[]ì,Í'¬,,È,è,Ü,·,ª[]Afrfffl,Ì ‰æŽ¿,Í^«,,È,è,Ü,∙∏B

"d~b,ð,©,¯,é,Æ,«,ÉŽg,¤ H.323 ‰ï‹cfT[][fo[][,ÆfQ[][fgfEfFfC,ÌfAfhfŒfX,ð"ü—Í,·,é[]ê[]Š,Å,·[]B[]Ú[]×,É,Â,¢ ,Ä,Í[]Aflfbfgf[][][fNŠÇ—[]ŽÒ,É,¨-â,¢[]‡,í,<sup>1</sup>,,¾,<sup>3</sup>,¢[]B

H.323 ‰ï<cfT[][fo[][,ÆfQ[][fgfEfFfC,ðŽg,Á,Ä"d"b,ð,©,¯,é,æ,¤,É,µ,Ü,·[]B

H.323 ‰ï‹cfT[][fo[][,ÆfQ[][fgfEfFfC,ðŽg,¤,Æ[]AfCf"f^[][flfbfg,ðŒo—R,µ,Ä'¼[]Ú"d~b,ð,©,¯,Ä~b,·,± ,Æ,ª,Å,«,Ü,∙∏B

"d~b,ð,©,¯,é'ŠŽè,Ì-¼'O,âfRf"fsf…[][f^-¼,ð"ü—Í,∙,é[]ê[]Š,Å,∙[]B<br>■ [fffBfŒfNfgfŠ fT[][fo[][1 ,ðfNfŠfbfN,µ,½[]ê[]‡,Í[]A<fffBfŒfNfgfŠ fT[][fo[][,Ì-¼'O>/<"dŽqf[][][f< fAfhfŒfX> ,l̃Œ`Ž®,Å"ü—l,µ,Ü, <sub>D</sub>B,½,Æ,¦,l̂ DADuils.microsoft.com/sallymb<sub>D</sub>v,Æ"ü— ,μ,Ü,·<sub>Ū</sub>B"d̃b,ð,©,¯,é'ŠŽè,Æ"¯,¶fT<sub>□</sub>[fo□[,Éf□fOflf",μ,Ä,¢,é□ê□‡,Í□A"dŽqf□□[f‹fAfhfŒfX,¾,¯,ð"ü—ĺ,·,é∙K v,ª, ,è,Ü, $\Box$ B

[flfbfgf00[fN (TCP/IP)] , ofNfSfbfN, µ, 120ed+, lDAfffBfŒfNfgfS fT0[fo0[, E"o"^, 3, e, A, q, e- $\blacksquare$ 1/4'O[]AfRf"fsf...[][f^-1/4[]A,Ü,½,Í IP fAfhfŒfX,Ì,¢, ,ê,©,ð"ü—Í,µ,Ü, []B

[Ž©"®],ŏfNfŠfbfN,µ,½[]ê[]‡,Í[]AfffBfŒfNfgfŠ fT[][fo[][,ÌfAfhfŒfX (<fffBfŒfNfgfŠ fT[][fo[][,Ì- $\blacksquare$ 

1,µ,Ü, ïq, vid=i,u,Ü, ïq, vid=i,u,Ü, ïq, vid=i,u,Ü,Ü,Y,Ä lP fAfhfŒfX,Ì,¢, ,é,Õ,ð"ü—i,µ,Ü, ïq

'Ê~b•û-@,ÌŽí—Þ,ðŽw'è,μ,Ü,·[]B[flfbfgf[][[fN (TCP/IP)][]A[fffBfŒfNfgfŠ fT[][fo[[][]A[Ž©"®] ,Ì,¢, ¸,ê,©,Ì•û-**@,ðfNfŠfbfN,μ,Ä,,¾,¾,□B[Ž©"®],ðfNfŠfbfN, ,é,Æ**∏A"ü—Í,μ,½fAfhfŒfX,ɉž,¶,Ä'Ễb•û- $@.9Z@.0"$   $@.1E@.0"$ ,  $@.0"$ ,  $@.0"$ 

ʹΙʹð,μ,½fAfhfŒfX,Å'Z[]kf\_fCf"f‹,ð[]ì[]¬,μ[]AŠÈ'P,ÉŽQ[]Æ,μ,½,è[]A'Ê[]M,μ,½,è,Å,«,é,æ,¤<br>,ÉfffXfNfgfbfv,É•Ûʻ¶,·,é,æ,¤,É,μ,Ü,·[]B

'I'ð,μ,½fAfhfŒfX,ðŠÜ,Þ"dŽqf□□[f‹ f□fbfZ□[fW,ðŠJ,,æ,¤,É,μ,Ü,·□B,±,ÌfAfhfŒfX,É"dŽqf□□[f‹,ð'—  $[M, \hat{A}, \ast, \hat{U}, \Box B]$ 

'I'ð,μ,½fAfhfŒfX,ð'Z[]kf\_fCf"f<,Ì^ê——,É'ljÁ,·,é,æ,¤,É,μ,Ü,·[]B

"d~b,ª,©,©,Á,Ä,,é,½,Ñ,É∏A′Ê~b,Ì'ŠŽè,ð'Z∏kƒ\_fCƒ,,ƒ<,Ì^ê——,É'ljÁ,∙,é,©,Ç,¤,©,ðŠm"F,∙,é,ӕ,¤,É,μ,Ü,∙∏B

'Ê~b,Ì'ŠŽè,ð'Z[]kf\_fCf,,f‹,Ì^ê——,ÉŽ©"®"I,É'ljÁ,·,é,æ,¤,É,μ,Ü,·[]B

ʹỄb,Ì'ŠŽè,ð'Z[]kƒ\_fCƒ"ƒ‹,̈ê——,ÉŽ©"®"I,É'ljÁ,μ,È,¢,æ,¤,É,μ,Ü,·[]B

NetMeeting ,ð‹N"®,·,é,Æ,«,É[]A'Z[]kf\_fCf,,f‹,Ì^ê——,ðŽ©"®"I,É[]X[]V,·,é,æ,¤,É,µ,Ü,·[]B

Žw'è,µ,½ŠÔŠu,Å'Z[]kf\_fCf,,f<,Ì^ê——,ð[]X[]V,·,é,æ,¤,É,µ,Ü,·[]B

'Z[]kf\_fCf,,f<,Ì^ê——,ð[]X[]V,·,éŠÔŠu,ð"ü—Í,·,é[]ê[]Š,Å,·[]B

'Z[]kf\_fCf,,f‹,Ì^ê——,É'ljÁ,Å,«,é'Z[]kf\_fCf,,f‹,Ì[]‡Œv,ð[]§ŒÀ,·,é,æ,¤,É,μ,Ü,·[]B

'Z[]kf\_fCf,,f<,Ì^ê——,É'ljÁ,Å,«,é'Z[]kf\_fCf,,f<,Ì[]‡Œv,ð"ü—Í,·,é[]ê[]Š,Å,·[]B
'ʈb,ðŽó[]M,μ,½,Æ,«,É‹N"®,·,é‰ï‹cfvf[]fOf‰f€,ð NetMeeting ,É,μ,Ü,·[]BfRf"fsf...[][f^,É•¡[]",̉ï‹cfvf[]fOf ‰f€,ª, ,é[]ê[]‡,É,¾,¯Žw'è,µ,Ü, []B

NetMeeting , o.N"®, µ, 1/2, Æ, «, En AlfffBfŒfNfgfŠ] f^fu, Å, Í, È, DA['Znkf\_fCf, ,f<] f^fu, o.N2;, ., é, æ, ¤ ,É,µ,Ü,∙□B'Z□kf\_fCf,,f<,Ì^ê——,É"o<sup>~</sup>^,ª,ê,Ä,¢,é□€–Ú,ª,È,¢□ê□‡,Í□A,±,Ìf`fFfbfN f{fbfNfX,ðflf",É,µ,Ä,à[]A[fffBfŒfNfgfŠ] f^fu,ª•\ަ,<sup>3</sup>,ê,Ü,·[]B

,±,ÌfOf‹[[fv,É,Í[]A[]€–Ú,²,Æ,Éfwf‹fv,ª, ,è,Ü,·[]Bf\_fCfAf[]fO f{fbfNfX,̉E[]ã,Ì ■ ,ðfNfŠfbfN,µ[]A–Ú"I,Ì[]€–<br>Ú,ðfNfŠfbfN,µ,Ä,,¾,¾(]B

ftf@fCf<,ìŽó[]M—pftfHf<f\_,ð•\ަ,∴é,Æ,«,ÉfNfŠfbfN,µ,Ü,∙[]BNetMeeting ,ðŽg,Á,Äftf@fCf<,ª'—,ç,ê,Ä,é,Æ□A,±,ÌftfHf<f\_,Éftf@fCf<,ª•Û'¶,<sup>3</sup>,ê,Ü,·□B[ftfHf<f\_,Ì•ï□X] 

"s"<sup>1</sup>•{Œ§-¼,ÆŽs'¬'º‹æ-¼,ð"ü—ĺ,·,é[]ê[]Š,Å,·[]B

Ž©ŒÈ[]Љî,È,Ç,ÌfRf[]f"fg,ð"ü—Í,·,é[]ê[]Š,Å,·[]B

[]'-¼,ð"ü—Í,∙,é[]ê[]Š,Å,∙[]B

"dŽqf□[[f‹ fAfhfŒfX,ð"ü—Í,·,é□ê□Š,Å,·□B

-¼'O,ð"ü—Í,∙,é∏ê∏Š,Å,∙∏B

-¼Žš,ð"ü—Í,∙,é∏ê∏Š,Å,∙∏B

,±,ÌfOf‹[[fv,É,Í[]A[]€–Ú,²,Æ,Éfwf‹fv,ª, ,è,Ü,·[]Bf\_fCfAf[]fO f{fbfNfX,̉E[]ã,Ì ■ ,ðfNfŠfbfN,µ[]A–Ú"I,Ì[]€–<br>Ú,ðfNfŠfbfN,µ,Ä,,¾,¾(]B

'Ê~b,ðŠJŽn,·,é,Æ,«,Éfrfffl‰f'œ,ðŽ©"®"I,ÉŽó[]M,·,é,æ,¤,É,µ,Ü,·[]B

,±,Ìf`fFfbfN f{fbfNfX,ªflft,É,È,Á,Ä,¢,é[]ê[]‡,ĺ[]A[Œ»[]Ý,Ì'Ê~b] f^fu,ðfNfŠfbfN,μ,Ä•\ަ,¾ê,é ['ŠŽè,Ìfrfffl]<br>fEfBf"fhfE,Ì[]'nº•",É, ,éf{f^f",ðfNfŠfbfN,∙,é,Æ[]AŽè"®,Åfrfffl‰f'œ,ðŽó[]M,Å,«,Ü,∙[]B

'Ê~b,ðŠJŽn,·,é,Æ,«,Éfrfffl‰f'œ,ðŽ©"®"I,É'—∏M,·,é,æ,¤,É,µ,Ü,·∏B

,±,̃`fFfbfN f{fbfNfX,ªflft,É,È,Á,Ä,¢,é[]ê[]‡,Í[]A[Œ»[]Ý,Ì′Ê~b] f^fu,ðfNfŠfbfN,µ,Ä•\ަ,¾,ê,é [Ž©•ª,Ìfrfffl] fEfBf"fhfE,l`]A伥",É, ,éf{f^f",ðfNfŠfbfN, ,é,Æ[]AŽè"®,Åfrfffl‰f'œ,ð'—[]M,Å,«,Ü,·[]B

,±,ÌfOf‹[[fv,É,Í[]A[]€–Ú,²,Æ,Éfwf‹fv,ª, ,è,Ü,·[]Bf\_fCfAf[]fO f{fbfNfX,̉E[]ã,Ì ■ ,ðfNfŠfbfN,µ[]A–Ú"I,Ì[]€–<br>Ú,ðfNfŠfbfN,µ,Ä,,¾,¾(]B

,±,ÌfOf‹[[fv,É,Í[]A[]€–Ú,²,Æ,Éfwf‹fv,ª, ,è,Ü,·[]Bf\_fCfAf[]fO f{fbfNfX,̉E[]ã,Ì ■ ,ðfNfŠfbfN,µ[]A–Ú"I,Ì[]€–<br>Ú,ðfNfŠfbfN,µ,Ä,,¾,¾(]B

fffBfŒfNfgfŠ fT□lfo□[,É'Î,μ,Ä□ANetMeeting ,ÌŽg—p–Ú"l,𕪗Þ,∙,é,æ,¤,É,μ,Ü,∙□BNetMeeting ,ðŽå,ÉŽdŽ–<br>,ÅŽg,¤□ê□‡,ÉfNfŠfbfN,μ,Ü,∙□B

fffBfŒfNfgfŠ fT[][fo[][,É'Î,µ,Ä[]ANetMeeting ,ÌŽg—p–Ú"l,𕪗Þ,∙,é,æ,¤,É,µ,Ü,∙[]BNetMeeting ,ðŽå,ÉŒÂ[]l<br>—p[]A‰Æ'ë—p[]A,Ü,½,ÍŒâŠy—p,ÉŽg,¤[]ê[]‡,ÉfNfŠfbfN,µ,Ü,∙[]B

fffBfŒfNfgfŠ fT□lfo□l,É'Î,µ,Ä□ANetMeeting ,ÌŽg—p–Ú"l,𕪗Þ,∙,é,æ,¤,É,µ,Ü,∙□B

,±,ÌfOf‹[[fv,É,Í[]A[]€–Ú,²,Æ,Éfwf‹fv,ª, ,è,Ü,·[]Bf\_fCfAf[]fO f{fbfNfX,̉E[]ã,Ì ■ ,ðfNfŠfbfN,µ[]A–Ú"I,Ì[]€–<br>Ú,ðfNfŠfbfN,µ,Ä,,¾,¾(]B

NetMeeting ,ð‹N"®,·,é,Æ,«,ÉfffBfŒfNfgfŠ fT[][fo[][,ð•\ަ,·,é,æ,¤,É,μ,Ü,·[]BfffBfŒfNfgfŠ<br>fT[][fo[][,É"o˝^,¾,ê,Ä,¢,éf†[][fU[][,̈ê——,ð•\ަ,י, ,É[]AfffBfŒfNfgfŠ fT[][fo[][,Éf[]fOflf",Å,«,Ü,·[]B

Intel Connection Advisor fCf"fWfP[l[f^,ðf^fXfNfo[l[,É•\ަ, ,é,æ,¤,É,µ,Ü, [B Intel Connection Advisor ,É,æ,Á,Ä[]A'Ê"b,ɉe‹¿,ð—^,¦,é"®[]ì,ªŠÄŽ‹,<sup>3</sup>,ê[]AfVfXfef€,ÌfpftfH[][f}f"fX,É,Â,¢ ,Ä,Ì∏î•ñ,ª'ñ‹Ÿ,ª,ê,Ü,∙∏B

## NetMeeting ,ÉŠÖ, ·,éfgf‰fuf<fVf...[][fefBf"fO

,±,lfgf‰fuf<fVf...[][fefBf"fO,Å,ĺ[]ANetMeeting ,ÉŠÖ,·,é-â'è,lŒ´^ö,ð"Ë,«Ž~,ß[]A-â'è,ð ‰ðŒ^,∙,éŽè[]‡,ðަ,µ,Ü,∙[]BŽŸ,©,ç[]A"[]¶,µ,½-â'è,ðƒNƒŠfbƒN,µ,Ä,,¾,¾,q[]BŽè[]‡,É[]],Á,Ä[]i,Ý,È,ª,ç-â'è,ð ‰ðŒ^,Å,«,Ü,·∏B

,Ç,Ì,æ,¤,È-â'è,ª, ,è,Ü,∙,©∏H

<u>Ž©•ª,Å‹¤—L,u,½fvf∏fOf‰f€,ÌfEfBf"fhfE,Ì^ê•",ª∏A‰ï‹c,ÌŽQ‰ÁŽÒ,É'W∏F,Å•\ަ, 3,ê,Ü,·∏B</u>

- <u>%ikc,lŽQ%AZO,ªkx—L,µ,½fvf[]fOf%6f€,Åftf@fCfk,ð•Û'¶,µ,½,è[]A^ó[]ü,µ,½,è,Å,«,Ü,1,ñ[]B<br>NetMeeting ,ð×N"®, ,é,Æ[]A—\Šú,µ,È,¢fCf"f^[][f|fbfg\_fT[][frfX\_fvf[]fofCf\_,É[]Ú'±,ª,ê,Ü,.;]B\_<br><u>%o<sup>1</sup>[]º'Ê[]M‹@"\,ª[]ª,µ,"®[]ì,µ,Ü,ł,ñ[]B</u>\_</u>
- f^fXfNfo[[, ] Intel Connection Advisor fCf"fWfP[[f^,ÉŒx[][,ð'm,ç,<sup>1</sup>.éf}[][fN,ª•\ަ,<sup>3</sup>,ê,Ä,¢,Ü,·[]B

## NetMeeting ,ð‹N"®,∙,é'O,ÉfCf"f^[[fJfbfg fT[][frfX fvf[]fofCf\_,É[]Ú'±,µ,Ü,∙[]B

NetMeeting ,ð<N"®, , é,Æ[]AfffBfŒfNfgfŠ fT[][fo[][,ÉfAfNfZfX, , é,½,ß,É[]AfCf"f^[][flfbfg fT[][frfX fvf[]fofCf\_,É[]Ú'±,<sup>3</sup>,ê,Ü,·[]B•W[]€,Ì[]Ý'è,Å,Í[]AfRf"fgf[][[f<fpflf<,Ì [fCf"f^[][flfbfg] fAfCfRf", ÅŽw'è,µ,½fCf"f^[[flfbfg fT[][frfX fvf[]fofCf\_,É[]Ú'±,3,ê,Ü,.DB•i[]",ÌfCf"f^[][flfbfg fT[][frfX fvf[]fofCf\_,ÉfAfJfEf"fg,ª, ,é[]ê[]‡,Í[]A-Ú"I,ÌfCf"f^[][flfbfg fT[][frfX fvf[]fofCf\_,É[]Ú'±,µ,Ä,©,ç NetMeeting ,ð‹N" ® ,µ,Ü,∙∏B

<u>fgf‰fuf<fVf…∏fefBf"fO,ð•Â,¶,Ü,∙∏B</u><br>\_fgf‰fuf<fVf…∏fefBf"fO,Ì∏Å∏‰,̉æ-Ê,É-ß,è,Ü,∙∏B  $\blacksquare$ 

**fqf"fg**<br>■ Microsoft fCf"f^[l[tʃbfg fGfNfXfvf||||[f‰,ðfCf"fXfg||lf‹,μ,Ä, ,é||ê||‡,ĺ||AfRf"fgf|||||[f‹ fpflf‹,Ì<br>■ Microsoft fCf"f^[llfhton francess fTolfrfY fuflofCf \_Fll[I'+\_3.ê.Ü. ||B [fCf"f^[][flfbfg] fAfCfRf", AŽw'è, µ, ½fCf"f^[][flfbfg fT[][frfX fvf[]fofCf\_,E[]U'±, 3,e,U, []B

,Ç,Ì,æ,¤,È-â'è,ª, ,è,Ü,∙,©∏H

- $\blacksquare$
- <sub>3</sub>,¤,E-a·e,¤, ,e,U,·,©<sub>U</sub>H<br><u>%oï‹c,ÌŽQ‰ÁŽÒ,Ì[ª,ª•·,±,¦,Ü,ª,ñ[]B</u><br><u>%oï‹c,ÌŽQ‰ÁŽÒ,Ì[]º,ĺ•·,±,¦,Ü,·,ª[]AŽ©•ª,Ì[]º,ª"Í,¢,Ä,¢,È,¢,æ,¤,Å,·[]B<br>Ž©•ª,Ì[<u>"Qª′r[]Ø,ê,Ü,·[]B</u><br>Ž©•ª,Ì[]º,ª"r[]Ø,ê,Ü,·[]B<br>Ž©•ª,Ì[]º,ª″c,ñ,Å•·,±,¦,é,æ,¤,Å,</u>  $\blacksquare$
- $\blacksquare$
- $\blacksquare$
- Ē
- 

# f}fCfN,ªfRf"fsf…[[f^,É[]Ú'±,ª,ê,Ä,¢,é,±,Æ,ðŠm,©,ß,Ü,∙[]B

 $f\}fCfN, {}^{\mathfrak{g}}\Box^3, \mu, \Box\dot{\mathsf{U}}'\pm, {}^3, \hat{\mathsf{e}}, \ddot{\mathsf{A}}, \mathsf{q}, \dot{\mathsf{E}}, \mathsf{q}, \mathcal{A}\Box\Box\Box^{\mathfrak{g}}, {}^{\mathfrak{g}\prime}\Upsilon\Box\textcolor{red}{\textsf{O}}\textcolor{black}{,\dot{\mathsf{e}}}, \dot{\mathsf{e}}, \pm, \mathsf{A}\Box, {}^{\mathfrak{g}}, \dot{\mathsf{e}}, \ddot{\mathsf{U}}, \cdot\Box\mathsf{B}$ 

**-â'è,͉ðŒ^,µ,Ü,µ,½,©∏H**<br>■\_\_\_\_\_\_\_,Í,¢∏Bfgf‰fuf<u><fVf...∏[fefBf"fO,ð•Â,¶,Ü,∙∏B</u><br>■\_\_\_\_\_\_\_,¢,¢,¦∏B,Ù,©,É,Ç,Ì,æ,¤,È′Î∏^•û-@,ª,\_,è,Ü,∙,©∏H  $\mathbf{L}$ 

f}fCfN,ÌŠ´"x,Ì∏Ý'è,ð'²,×,Ü,∙∏B

[fc[][f<] f[]fjf...[][, l [flfvfVf‡f"], ðfNfŠfbfN,µ[]A[fl[][fffBfl] f^fu,ðfNfŠfbfN,µ,Ü, []B  $\blacksquare$ 

ƒ}fCfN,ÌŠ´"x,Í,Ç,Ì,æ,¤,É⊡Ý'è,¾,ê,Ä,¢,Ü,∙,©⊡H<br>■\_\_\_\_\_\_Ž©"®"l,É'<del>'</del>⊡ß,<u>¾,ê,é,æ,¤,É∏Ý'è,µ,Ä, ,è,Ü,∙∏B</u><br>■\_\_\_\_\_\_Žè"®,Å'<u>'∏ß,µ,Ä, ,è,Ü,∙∏B</u>

É

### ƒ}fCfN,ÌŠ´"x,ðŽè"®,Å[]Ý'è,μ,Ü,∙[]B

[Žè"®,Å'<sup>2</sup>[]ß,·,é],ðfNfŠfbfN,µ,Ü,·[]BŠ´"x,ð[]ã,°,é,É,Í[]A,Â,Ü,Ý,ð‰E,Öfhf‰fbfO,µ,Ü,·[]B  $\blacksquare$ 

 $\overline{\mathbb{C}}$ 

**■** f} fCfN,슴"x,ð⊡ã,°,é,Æ□A□º,ª"r□Ø,ê,É,,,È,è,Ü,·□B,½,¾,µ□AŠ´"x,ª□,,·,¬,é,Æ□º,ª~c,ñ,Å•·,±<br>,¦,½,è□A~b,µ,Ä,¢,È,¢,Æ,«,ɉ<sup>า</sup>,ª'—□M,¾,ê,½,è,µ,Ü,·□B,±,Ì□ê□‡,Í□A,Â,Ü,Ý,ð□¶,Öfhf‰fbfO,µ,Ä,,¾,¾□B

-â'è,͉ðŒˆ,µ,Ü,µ,½,⊚∏Н

,ί,¢<u>∏Bfgf‰fuf‹fVf…∏fefBf"fO,ð∙Â,¶,Ü,∙∏B</u><br><u>,ί,¢∏Bfgf‰fuf‹fVf…∏fefBf"fO,ð∙Â,¶,Ü,∙∏B</u><br>,¢,¢,¦<u>∏B,Ù,©,É,Ç,Ì,æ,¤,È′Î∏^∙û−@,ª, ,è,Ü,·,©∏H</u>

### f}fCfN,ÌŠ´"x,ð∏ã,°,Ü,∙∏B

 $\check{S}$ <sup>"</sup>"x,ð $\Box \check{a}, \check{e}, \acute{e}, \acute{E}, \Box \Box A, \hat{A}, \ddot{U}, \check{\gamma}, \eth$ % $\epsilon, \ddot{O}f$ hf‰ $f$ bfO, $\mu, \ddot{U}, \Box B$  $\blacksquare$ 

 $\overline{\mathbb{C}}$ 

**■** f} fCfN,슴"x,ð⊡ã,°,é,Æ□A□º,ª"r□Ø,ê,É,,,È,è,Ü,·□B,½,¾,µ□AŠ´"x,ª□,,·,¬,é,Æ□º,ª~c,ñ,Å•·,±<br>,¦,½,è□A~b,µ,Ä,¢,È,¢,Æ,«,ɉ<sup>า</sup>,ª'—□M,¾,ê,½,è,µ,Ü,·□B,±,Ì□ê□‡,Í□A,Â,Ü,Ý,ð□¶,Öfhf‰fbfO,µ,Ä,,¾,¾□B

-â'è,ĺ‰ðŒˆ,µ,Ü,µ,½, ©∏Н

,ί,¢<u>∏Bfgf‰fuf‹fVf…∏fefBf"fO,ð∙Â,¶,Ü,∙∏B</u><br><u>,ί,¢∏Bfgf‰fuf‹fVf…∏fefBf"fO,ð∙Â,¶,Ü,∙∏B</u><br>,¢,¢,¦<u>∏B,Ù,©,É,Ç,Ì,æ,¤,È′Î∏^∙û−@,ª, ,è,Ü,·,©∏H</u>

# $f\}f$ CfN,ÌŠ´"x,ªŽ©"®"l,É' $^{2}$  $\Box$ ß, $^{3}$ ,ê,é,æ,¤,É, $\mu$ ,Ü, $\cdot$  $\Box$ B

 $[\check{S}$ <sup>"</sup>x,ðŽ©"®"l,É'<sup>2</sup> $\Box$ ß, ,é],ðfNfŠfbfN,µ,Ü,  $\Box$ B  $\blacksquare$ 

**-â'è,͉ŏŒ^,µ,Ü,µ,½,©∏H**<br><u>■ \_\_\_\_\_\_,Í,¢∏Bfgf‰fuf^fVf...∏[fefBf"fO,ð•Â,¶,Ü,∙∏B</u><br>■\_\_\_\_\_\_\_,¢,¢,¦∏B,Ù,©,É,Ç,Ì,æ,¤,È'Î∏^•û-@,ª, ,è,Ü,∙,©∏H  $\blacksquare$  $\blacksquare$ 

## ftf@fCf‹'€[ì,Í‹¤—Lfvf[]fOf‰f€,ð'ñ‹Ÿ,µ,½fRf"fsf…[][f^,Å,¾,¯Žg—p,Å,«,Ü,·[]B

[ftf@fCf<] f[]fjf...[][, i [•Û'¶] fRf}f"fh[]A[ŠJ,] fRf}f"fh[]A[^ó[]ü] fRf}f"fh,È,Ç,Í[]A<¤—Lfvf[]fOf‰f€ ,ð'ñ‹Ÿ,μ,½fRf"fsf…[][f^,Å,¾,¯Žg—p,Å,«,Ü,∙[]B[]ì‹Æ,μ,Ä,¢,éfhfLf…f[]f"fg,Ìftf@fCf‹,ª•K—v,È[]ê[]‡,Í[]A‹¤— Lfvf<sub>IlfOf</sub>‰f€,ð'ñ‹Ÿ,µ,½ŽQ‰ÁŽÒ,ªftf@fCf‹,ð•Û'¶,µ,Ä∏Aftf@fCf‹,ð'—,é•K—v,ª, ,è,Ü,·<sub>I</sub>B

‰ϊ‹c,Ì,Ù,©,ÌŽQ‰ÁŽÒ,Éftf@fCf‹,ð'—,é•û-@,Ì[]Ú[]×,É,Â,¢,Ä,Í[]A‰º,Ì "ŠÖ~A[]€-Ú" ,ðŽQ[]Æ,μ,Ä,,¾,¾ []B fgf‰fuf<fVf... [][fefBf"fO,ð•Â,¶,Ü, []B

<u>fgf‰fuf<fVf...∏fefBf"fO,Ì∏Å∏‰,̉æ-Ê,É-ß,è,Ü,∙∏B</u>

{button ,AL("a-conf-file-transfer")} ŠÖ~A<sub>I</sub>€-Ú

# ‹¤—L,μ,Ä,¢,éfvf[]fOf‰f€,ìfEfBf"fhfE,ì[]ã,É,Ù,©,ìfEfBf"fhfE,ª[]d,È,ç,È,¢,æ,¤,É,μ,Ü,·[]B

<¤—L,μ,Ä,¢,éfvf[]fOf‰f€,ÌfEfBf"fhfE,ª,Ù,©,ÌfEfBf"fhfE,'nB,¾ê,Ä,¢,Ü,∙[]B

- $\blacksquare$
- $\blacksquare$
- 
- **fEfBf"fhfE,ª**[]d,È,ç,È,¢,æ,¤,É,∙,é,É,Í<br>■ Žg—p,μ,Ä,¢,È,¢fvf[]fOf‰f€,ð[]l—<sup>1</sup>,μ,Ü,∙[]B<br>■ ,Ù,©,ÌfEfBf"fhfE,ð[]Å[]¬‰»,μ,Ü,∙[]B<br>■\_\_\_\_\_<u>fgf‰fuf<fVf...[I[fefBf"fO,ð•Â,¶,Ü,∙[]B</u><br>■\_\_\_\_\_\_fgf‰fuf<fVf...[I[fefBf"fO,Ì[)Å[]‰,Ì<u>‰æ-Ê,É–</u>  $\blacksquare$

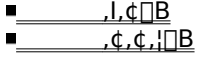

## ‰<sup>1</sup>∏º′Ê∏M‹@"\,ðŽg,Á,Ä∏Ú'±,Å,«,é'ŠŽè,Í 1 ∏l,¾,¯,Å,∙∏B

- •¡[]",Ì'ŠŽè,É"¯Žž,É̃b,µ,©,¯,é,±,Æ,Í,Å,«,Ü,ユ,ñ[]B'ŠŽè,Ì[]º,ð•·,,É,Í[]A‰<sup>1</sup>[]º,ƃrfffl,ð[]Ø,è'Ö,¦,é•K—v,ª, ,è,Ü
- 
- 
- ,·<sub>[</sub>]B[fc[][f<] f[]fjf…[][, i [fl[][fffBfl/frfffl,ì[Ø,è′Ö,¦] ,ðfNfŠfbfN,μ[]A–Ú"l,Ì'ŠŽè,Ì–¼'O,ðfNfŠfbfN,μ,Ü,·[]B<br>|\_\_\_\_\_\_fgf‰fuf<u><fVf…[][fefBf"fO,ð•Â,¶.Ü,·[]B</u><br>|\_\_\_\_\_\_fgf<u>‰fuf<fVf…[][fefBf"fO,ð•Â,¶.Ü,·[]B</u><br>|\_\_\_\_\_\_\_‰ï‹c,ðŽ 匝

### fXfs∏[fJ∏[,̉<sup>1</sup>—Ê,Ì∏Ý'è,ð'²,×,Ü,∙∏B

ƒХƒѕ<u>Ҧ</u>[ƒ]⊡[,̉<sup>ュ</sup>—Ê,ª'á,·,¬,é,©□A‰ュ,ª□Á,ʾ,ê,Ä,¢,é‰Â"\□«,ª, ,è,Ü,·□B<br>■ [ƒI□[ƒffBƒI] ƒс□[ƒ‹ƒо□[,̃Хƒѕ□[ƒ]□[,̃`ƒFƒbƒN ƒ{ƒbƒNƒХ,ªƒlƒ",É,È,Á,Ä,¢,é,±,Æ,ðŠm,©,ß□A,Â,Ü,Ý,ð<br>‰E,Öƒhƒ‰ƒbƒО,μ,Ü,·□B

- 
- **-â'è,͉ðŒ^,μ,Ü,μ,½,©∏H**<br>■\_\_\_\_\_\_<u>,Í,¢∏Bfgf‰fuf‹fVf…∏[fefBf"fO,ð∙Â,¶,Ü,∙∏B</u><br>■\_\_\_\_\_\_,¢,¢,¦∏B,Ü,¾∏<sup>3</sup>,μ,"®∏ì,μ,Ü,<sup>ı</sup>,ñ∏B
- 

# f}fCfN,̉<sup>1</sup>—Ê,Ì∏Ý'è,ð'<sup>2</sup>,×,Ü,∙∏B

f}fCfN,̉<sup>ı</sup>—Ê,ª'á,·,¬,é,©∏A‰<sup>ı</sup>,ª∏Á,¾,ê,Ä,¢,é‰Â"\∏«,ª, ,è,Ü,·∏B<br>■ [fl□[fffBfl] fc□[f<fo□[,if}fCfN,if`fFfbfN f{fbfNfX,ªflf",É,È,Á,Ä,¢,é,±,Æ,ðŠm,©,ß□A,Â,Ü,Ý,ð‰E,Öfhf<br>%ofbfO,µ,Ü,·□B

- -â'è,͉ðŒ^,μ,Ü,μ,½,©∏H<br>"\_\_\_\_\_\_\_,Í,¢∏Bfgf‰fuf≤fVf...∏[fefBf"fO,ð•Â,¶,Ü,∙∏B<br>"\_\_\_\_\_\_\_,¢,¢,¦∏B,Ü,¾∏<sup>3</sup>,μ," ®∏ì,μ,Ü,<sup>ı</sup>,ñ∏B
- 

### fRf"fsf…[][f^,Ì[]Ý'è,ð'²,×,Ü,∙[]B

fRf"fsf…[][f^,ÌfXfs[][f][][,ª-â'è,ÌŒ´^ö,É,È,Á,Ä,¢,é‰Â"\[]«,ª, ,è,Ü,·[]BfXfs[][f][][,ªfRf"fsf…[][f^,É[]3,µ,[]Ú'± ,<sup>3</sup>,ê,Ä,¢,é,±,Æ□AfXfs□[fJ□[,ÉfXfCfbf`,ª, ,é□ê□‡,ÍfIf",É,È,Á,Ä,¢,é,±,Æ□A,¨,æ,Ñfn□[fhfEfFfA,ª‹£□‡,µ,Ä,¢ ,È,¢,±,Æ,ðŠm,©,ß,Ü,∙∏B

**-â'è,͉ðŒ^,µ,Ü,µ,½,©∏H**<br>L<u>\_\_\_\_\_\_\_,Í,¢∏Bfgf‰fuf‹fVf…∏[fefBf"fO,ð•Â,¶,Ü,∙∏B</u><br>L\_\_\_\_\_\_\_,¢,¢,¦∏B,Ü,¾[]<sup>3</sup>,µ,"®[]ì,µ,Ü,<del>'</del>,ñ∏B  $\blacksquare$  $\sqrt{2}$
#### fRf"fsf…[][f^,Ì[]Ý'è,ð'²,×,Ü,∙[]B

fRf"fsf…[][f^,Ìf}fCfN,ª-â'è,ÌŒ´^ö,É,È,Á,Ä,¢,é‰Â"\[]«,ª, ,è,Ü,·[]Bf}fCfN,ªfRf"fsf…[][f^,É[]3,µ,[]Ú'± , °,ê,Ä,¢,é,±,Æ□Af}fCfN,ÉfXfCfbf`,ª, ,é□ê□‡,Íflf",É,È,Á,Ä,¢,é,±,Æ□A,¨,æ,Ñfn□[fhfEfFfA,ª‹£□‡,µ,Ä,¢,È,¢,± ,Æ,ðŠm,©,ß,Ü,∙∏B

**-â'è,͉ŏŒ^,µ,Ü,µ,½,©∏H**<br>|\_\_\_\_\_\_\_\_,Í,¢<u>∏Bfgf‰fuf‹fVf</u>...∏[fefBf"fO,ŏ•Â,¶,Ü,∙∏B<br>|\_\_\_\_\_\_\_,¢,¢,¦∏B,Ü,¾∏<sup>3</sup>,µ,"®∏ì,µ,Ü,<sup>ı</sup>,ñ∏B  $\blacksquare$  $\overline{\phantom{0}}$ 

# f}fCfN, ©, ç—£, ê, Ä~b, µ, Ü, ∙∏B

 $\textstyle{\int}\textstyle{\int}CfN,\acute{E} \triangleleft \tilde{B},\tilde{A},\ll,\cdot,-,\ddot{A},\varphi,\acute{e},\not\perp_\angle,\tilde{B},\acute{E}\textstyle{\Box}A\textstyle{\Box}^{\mathcal{Q}},\textcolor{black}{^{\mathcal{Q}}}^{\;\sim}\textcolor{black}{C},\tilde{n},\mathcal{A},\varphi,\acute{e}\textcolor{black}{\%o}\hat{A}''\textstyle{\Box}\textcolor{black}{\times},\textcolor{black}{^{\mathcal{Q}}},\;\grave{e},\ddot{U},\cdot\textstyle{\Box}B$ 

**-â'è,͉ðŒˆ,μ,Ü,μ,½,©∏H**<br>L<u>\_\_\_\_\_\_,Í,¢∏Bfgf‰fuf‹fVf</u>...∏[fefBf"fO<u>,ð∙Â,¶,Ü,∙∏B</u><br>L\_\_\_\_\_\_\_,¢,¢,¦∏B,Ü,¾[]<sup>3</sup>,μ,"®[]ì,μ,Ü,<sup>ı</sup>,ñ∏B

 $\mathbf{L}$ 

### Ž©"®fQfCf"[§Œä,Ì[]Ý'è,ð'<sup>2</sup>,×,Ü,·[B

- 1 [fc□[f<] f□fjf...□[, l [flfvfVf‡f"] , ðfNfŠfbfN,µ,Ü, ·□B
- 2 [fl□[fffBfl] f^fu,ðfNfŠfbfN,µ□A[Ž©"®fQfCf"□§Œä,ðŽg—p,·,é] f`fFfbfN f{fbfNfX,l`□Y'è,ð'<sup>2</sup>,×,Ü,·□B Ž©"®fQfCf"□§Œä,ðŽg,¤,Æ□A□¬,<sup>ҙ</sup>,È□º,Å~b,µ,Ä,¢,é,Æ,«,Íf}fCfN,ÌŠ´"x,ª□ã,ª,è□A'å,«,È□º,Å~b,µ,Ä,¢ ,é,Æ,«,̓}fCfN,ÌŠ´"x,ª‰º,ª,é,½,ß□A□í,É"¯,¶'å,«,¾,Ì□º,Å~b,µ,Ä,¢,é,æ,¤,É•·,±,¦,Ü,·□B

### [Ž©"®fQfCf"[]§Œä,ðŽg—p,∙,é] ƒ`fFfbfN f{fbfNfX,ÍfIf",É,È,Á,Ä,¢,Ü,∙,©[]H

 $\overline{\mathbf{1}}$ . $\overline{\mathbf{4}}$ 

<del>.... .\_\_</del><br>.¢.¢.<u>¦∏B</u><br>ƒ`fFfbfN f{fbfNfX,ªŽg—p,Å,«,È,¢∏ó'Ô,É,È,Á,Ä,¢,Ü,∙∏B

**Ž©"®fQfCf"∏§Œä,ð-ªŒø,É,µ,Ü,∙∏B**<br>■ [Ž©"®fQfCf"[]§Œä,ðŽg—p,∙,é] ƒ`fFfbfN ƒ{fbfNfX,ðflft,É,µ,Ü,∙[]B  $\blacksquare$ 

- **-â'è,͉ðŒ^,µ,Ü,µ,½,©**∏H<br><u>■ \_\_\_\_\_\_,Í,¢∏Bfgf‰fuf‹fVf...∏[fefBf"fO,ð•Â,¶,Ü,∙∏B</u><br>■\_\_\_\_\_\_\_,¢,¢,¦∏B,Ü,¾∏<sup>∍</sup>,µ,"®∏ì,µ,Ü,<del>'</del>,ñ∏B  $\blacksquare$
- $\blacksquare$

Ž©**"®fQfCf"**[]§Œä,ð—LŒø,É,µ,Ü,∙[]B<br>■ [Ž©"®fQfCf"[]§Œä,ðŽg—p,∙,é] ƒ`fFfbfN ƒ{fbfNfX,ðflf",É,µ,Ü,∙[]B  $\blacksquare$ 

- **-â'è,͉ŏŒ^,µ,Ü,µ,½,©**∏H<br><u>■ \_\_\_\_\_\_,Í,¢∏Bfgf‰fuf‹fVf...∏[fefBf"fO,ð•Â,¶,Ü,∙∏B</u><br>■\_\_\_\_\_\_\_,¢,¢,¦<u>∏B,Ü,¾</u>[]¾,µ,"®[]ì,µ,Ü,<del>'</del>,ñ∏B  $\blacksquare$
- $\blacksquare$

f}fCfN,ÌŠ´"x,Ì∏Ý'è,ð'²,×,Ü,∙∏B

[fc[][f<] f[]fjf...[][, l [flfvfVf‡f"], ðfNfŠfbfN,µ[]A[fl[][fffBfl] f^fu,ðfNfŠfbfN,µ,Ü, []B  $\blacksquare$ 

ƒ}fCfN,ÌŠ´"x,Í,Ç,Ì,æ,¤,É⊡Ý'è,¾,ê,Ä,¢,Ü,∙,©⊡H<br>■\_\_\_\_\_\_Ž©"®"l,É'<del>'</del>⊡ß,<u>¾,ê,é,æ,¤,É∏Ý'è,µ,Ä, ,è,Ü,∙∏B</u><br>■\_\_\_\_\_\_Žè"®,Å'<u>'∏ß,µ,Ä, ,è,Ü,∙∏B</u>

É

#### ƒ}fCfN,ÌŠ´"x,ðŽè"®,Å[]Ý'è,μ,Ü,∙[]B

[Žè"®,Å'<sup>2</sup>[]ß,·,é],ðfNfŠfbfN,µ,Ü,·[]BŠ´"x,ð‰º,°,é,É,Í[]A,Â,Ü,Ý,ð[]¶,Öfhf‰fbfO,µ,Ü,·[]B  $\blacksquare$ 

 $\overline{\mathbb{C}}$ 

■ f}fCfN,ÌŠ´"x,ð‰º,°,é,Æ[]A[]º,ª~c,Ý,É,,,È,è,Ü,<sub>`</sub>[]B,½,¾,µ[]AŠ´"x,ª'á,·,¬,é,Æ[]º,ª"r[]Ø,ê,é,±,Æ,ª, ,è,Ü<br>,·[]B,±,Ì[]ê[]‡,Í[]A,Â,Ü,Ý,ð‰E,Öfhf‰fbfO,µ,Ä,,¾,¾(]B

-â'è,ĺ‰ðŒˆ,µ,Ü,µ,½, ©∏Н

#### f}fCfN,ÌŠ´"x,ð‰º,°,Ü,∙∏B

 $\blacksquare$ 

 $\overline{\mathbb{C}}$ 

■ f}fCfN,ÌŠ´"x,ð‰º,°,é,Æ[]A[]º,ª~c,Ý,É,,,È,è,Ü,<sub>`</sub>[]B,½,¾,µ[]AŠ´"x,ª'á,·,¬,é,Æ[]º,ª"r[]Ø,ê,é,±,Æ,ª, ,è,Ü<br>,·[]B,±,Ì[]ê[]‡,Í[]A,Â,Ü,Ý,ð‰E,Öfhf‰fbfO,µ,Ä,,¾,¾(]B

-â'è,ĺ‰ðŒˆ,µ,Ü,µ,½, ©∏Н

## $f\}f$ CfN,ÌŠ´"x,ªŽ©"®"l,É' $^{2}$  $\Box$ ß, $^{3}$ ,ê,é,æ,¤,É, $\mu$ ,Ü, $\cdot$  $\Box$ B

 $[\check{S}$ <sup>"</sup>x,ðŽ©"®"l,É'<sup>2</sup> $\Box$ ß, ,é],ðfNfŠfbfN,µ,Ü,  $\Box$ B  $\blacksquare$ 

**-â'è,͉ŏŒ^,µ,Ü,µ,½,©∏H**<br><u>■ \_\_\_\_\_\_,Í,¢∏Bfgf‰fuf^fVf...∏[fefBf"fO,ð•Â,¶,Ü,∙∏B</u><br>■\_\_\_\_\_\_\_,¢,¢,¦∏B,Ù,©,É,Ç,Ì,æ,¤,È'Î∏^•û-@,ª, ,è,Ü,∙,©∏H  $\blacksquare$  $\blacksquare$ 

### fl□[fffBfl'<sup>2</sup>□®fEfBfU□[fh,ð,à,¤ˆê"xŽÀ□s,µ,Ü,·□B

1  $\Box$ i $\Box$ s't,Ì'Ê<sup>~</sup>b,ª, ,é $\Box$ ê $\Box$ ‡,Í $\Box$ A $\Box$ Ø'f,µ,Ü,· $\Box$ B 2 [fc[][f<] f[]fjf...[][, i [fl[][fffBfl'2[]®fEfBfU[][fh] ,ðfNfŠfbfN,µ,Ü,·[]B

3 ‰æ-Ê,É•\ަ,<sup>3</sup>,ê,éŽwަ,É[]],Á,Ä'€[]ì,µ,Ü,·[]B

fl[[fffBfI'2[]®fEfBfU[[fh,ðŽÀ[]s,µ,Ä,à-â'è,ª‰ðŒˆ,µ,È,¢[]ê[]‡[]A,±,Ì-â'è,Í[]A,±,Ìfgf‰fuf‹fVf...

**Intel Connection Advisor ,ðŠJ,«,Ü,·**□**B**<br>■ f^fXfNfo□[,ì Intel Connection Advisor fCf"fWfP□[f^,ðf\_fuf‹fNfŠfbfN,μ□A–â'è,ð‰ðŒˆ,μ,Ü,·□Blntel<br>Connection Advisor ,Í□A"Á,ɉ<sup>ュ</sup>□º,Æfrfffl,ì–â'è,ð‰ðŒˆ,·,é,Æ,«,É–ð—§,¿,

## ŽŸ,ÌfXfefbfv

,±,l-â'è,l[]A,±,lfgf‰fuf<fVf...[][fefBf"fO,Å,l‰ðŒ^,Å,«,Ü,1,ñ[]B

f}fCfN,É-â'è,ª, ,é[]ê[]‡,Í[]Af}fCfN,ªfRf"fsf...[][f^,É[]<sup>3</sup>,µ,[]Ú'±,<sup>3</sup>,ê,Ä,¢,é,±,Æ,ðŠm,©,ß[]AfTfEf"fh fŒfR[[f\_[][,ÅŽ©•ª,Ì[]º,ð~^‰1,µ,Ü,·[]B"<sup>-</sup>,¶-â'è,ª‹N,±,é[]ê[]‡,Í[]Af}fCfN,Ü,½,ÍfTfEf"fh fJ[][fh,ª-â'è,ÌŒ ´^ö,É,È,Á,Ä,¢,é‰Â"\[]«,ª, ,è,Ü,∙[]B

\_<sub>□</sub>Ú<sub>□</sub>×,É,Â,¢,Ä,Í□Aƒ}fCfN,Ü,½,ÍfTfEf"fh fJ□[fh,Ìf}fjf...fAf<,ðŽQ□Æ,μ,Ä,,¾,¾,□B<br>■\_\_\_\_\_\_\_<u>fgf‰fuf<fVf...□[fefBf"fO,ð•Â,¶,Ü,·□B</u>